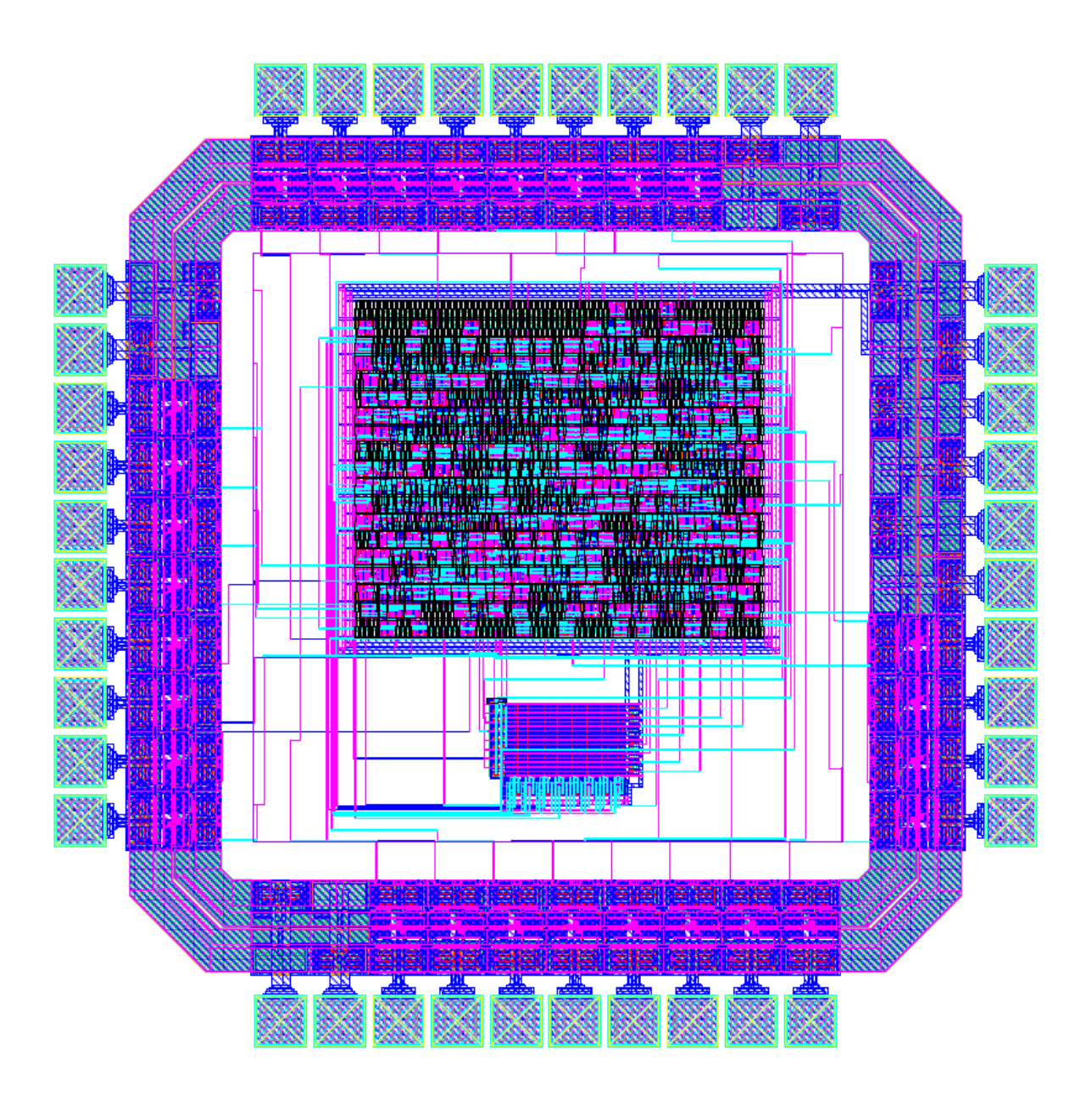

# Conway's Game of Life

Narayan Propato Nicholas Card

### **Contents**

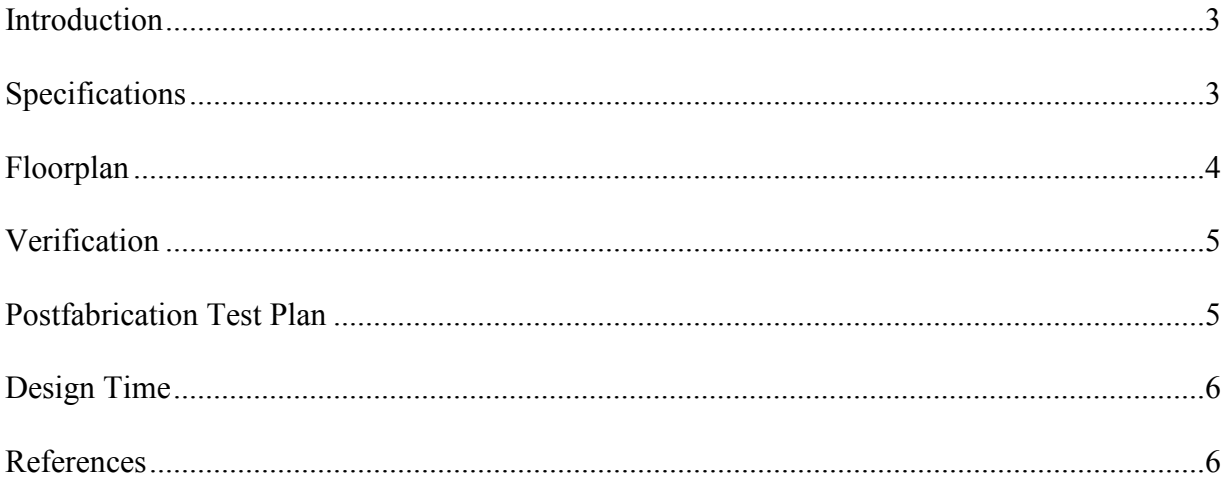

# Appendix

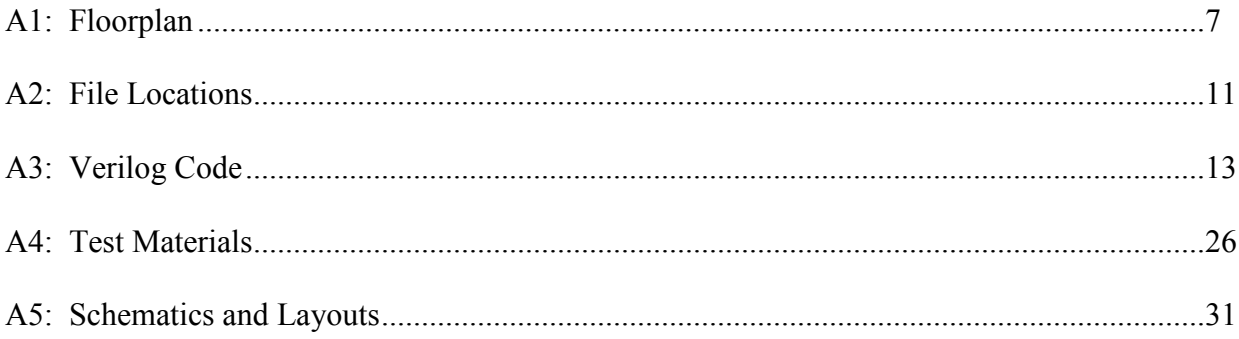

#### **Introduction**

 The goal of this project is to implement Conway's Game of Life on a 1.5 x 1.5 mm 40 pin MOSIS "TinyChip" fabricated in a 0.6 µm process. Conway's Game of Life consists of a matrix (8 by 8 in this project) consisting of dead and live cells. The user is able to provide a starting matrix, and then the chip will calculate subsequent iterations of the matrix according to a set of rules and output this data.

### **Specifications**

The user is able to input rows of data making up the initial state of the 8 by 8 board. The user interface comprises a reset button, an enter button, and eight switches. Each switch corresponds to a cell in a row (0 for dead and 1 for alive), while the enter button is used to input the set of values on the switches into the currently selected row. When all row data has been entered, each press of the button causes the next iteration of the board to be calculated according to the following rules:

- 1. A live cell with fewer than 2 adjacent live cells dies.
- 2. A live cell with more than 3 adjacent live cells dies.
- 3. A live cell with 2 or 3 adjacent live cells continues to live.
- 4. A dead cell with exactly 3 adjacent live cells becomes a live cell ("Conway").

The reset button is used to start a new game. The board information is stored in an SRAM memory block and outputted via the ledpower[7:0] pins and ledcolumn[7:0] pins. The chip uses time multiplexing to quickly cycle power between the 8 ledpower signals, each of which will be connected to a row of an 8 by 8 dot-matrix LED display. The 8 ledcolumn signals will be connected to the columns of the display representing the values in the row that is

currently being powered. See Table 1 for a table of all the pins on the chip. The project uses 34 out of the 40 pins: 12 input pins, 16 output pins, and 6 bi-directional pins.

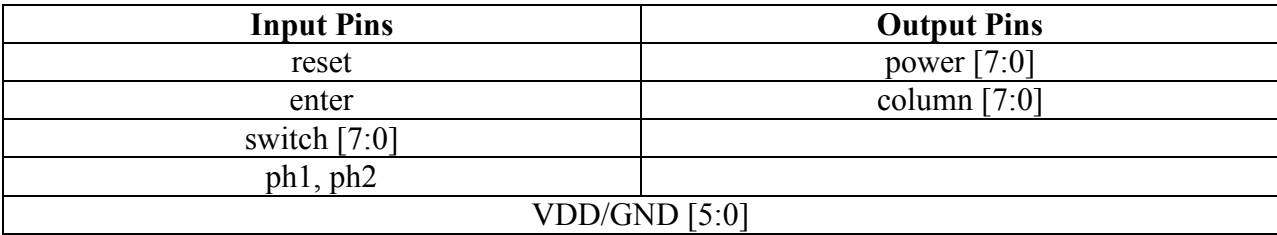

Table 1. Table lists all 40 pins used in the design. Note that only one pair of VDD and GND pins are actually connected to the chip's core.

#### **Floorplan**

 The proposed floorplan covered six modules: the *controller*, the *register*, the *bit selector*, the *hold mem*, the *output logic*, and the *temp mem*, as seen in Fig. A1.1(a). Other than the register, all modules would be automatically synthesized from Verilog modules. The register would be custom designed, including the *wordline* conditioning logic and the *bitline* conditioning logic (see the slice plan in Fig. A1.2). During further design iterations, all synthesized modules were instanced within a single top-level module, *gameoflife*, to optimize synthesis (see Fig. A1.1(b) for final floorplan and Fig. A1.3 for pinout diagram).

Originally,  $4.56 \text{ k}\lambda^2$  was budgeted for all synthesized blocks combined, and the final gameoflife block uses  $4.34 \text{ k}\lambda^2$ , which is  $4.9\%$  smaller than expected. This difference is primarily due to the uncertainty in estimating the original controller size.

The custom block takes up 0.47 k $\lambda^2$ , which is 2.15 times the allotted area of 0.22 k $\lambda^2$ . Originally, the register used 6-transistor SRAM cells (Harris 504), but the extra design time required to properly adjust the width-ratio between the bitline conditioning logic and the memory cell proved prohibitive. The cell was thus changed to a 12-transistor version (Harris 506) during subsequent design iterations in order to reduce the design time burden. The area difference

between the proposed and final registers is due to the 12-transistor cell being approximately twice the size of the 6 transistor cell, as well as the extra wiring tracks needed for the extra signals in the 12-transistor cell.

### **Verification**

 The Verilog code (see A3.1) passes the testbench on the chosen test vectors (see A4 for testing materials). The schematic (including the register and synthesized logic) also passes the testbench. The layout passes DRC and LVS, confirming that it matches the schematic and therefore passes the testbench.

 There is one caveat: due to an undetermined error in the synthesis process, an enable/reset flip-flop synthesizes in part to a mux that loops its output to its select signal. Since the output starts as a conflict x, the mux never resolves the output. This means that any module with an enable/reset flip-flop will not simulate correctly. To fix this, the output of the latch in the flip-flop must be set to 1 on start. The netlist used to do this is in A3.2.

### **Postfabrication Test Plan**

 After fabrication, the chip's VDD and GND pins (pins 5 and 4, respectively) will be connected to a 5 V power supply. The ph1 and ph2 pins will be connected to the appropriate clock sources. The "enter" and "reset" pins will be connected to 1-bit buttons that pass 1 on press. The "switch" pins will be connected to an 8-position DIP switch such as Tyco Electronics' ADE0804 switch. Finally, the output pins will be connected to a dot-matrix LED display such as Avago Technologies' HDSP -S80E/S80G. The "ledpower" pins will be connected to the rows of the display, and the "ledcolumn" pins will be connected to the columns, such that ledpower[7] is connected to the top row and ledcolumn[7] is connected to the left-most column. Once the circuit is assembled, testing will consist of inputting a test matrix, pressing the enter button to cause the chip to calculate new iterations, and then comparing the resulting matrix with the expected one. If the two match, the chip is fully functional.

### **Design Time**

A breakdown of design time by category is shown in Fig. 1. Coding the Verilog and debugging it for synthesis made up 72% of the man-hours spent on the project.

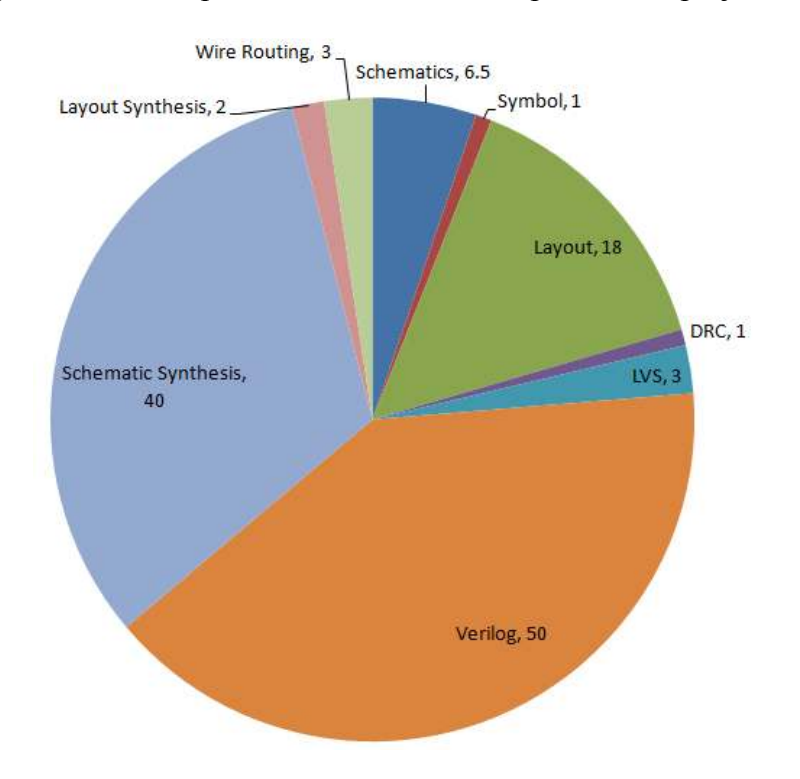

Fig. 1. A breakdown of design time for different design stages in man-hours.

### **References**

 "Conway's Game of Life." *LifeWiki*. Retrieved from http://www.conwaylife.com/wiki/ index.php?title=Conway%27s\_Game\_of\_Life.

Harris, David Money and Weste, Neil H. E. *CMOS VSLI Design*. Boston: Addison-Wesley,

2011.

**Appendix 1:** 

**Floorplan** 

### **A1.1: Floorplan**

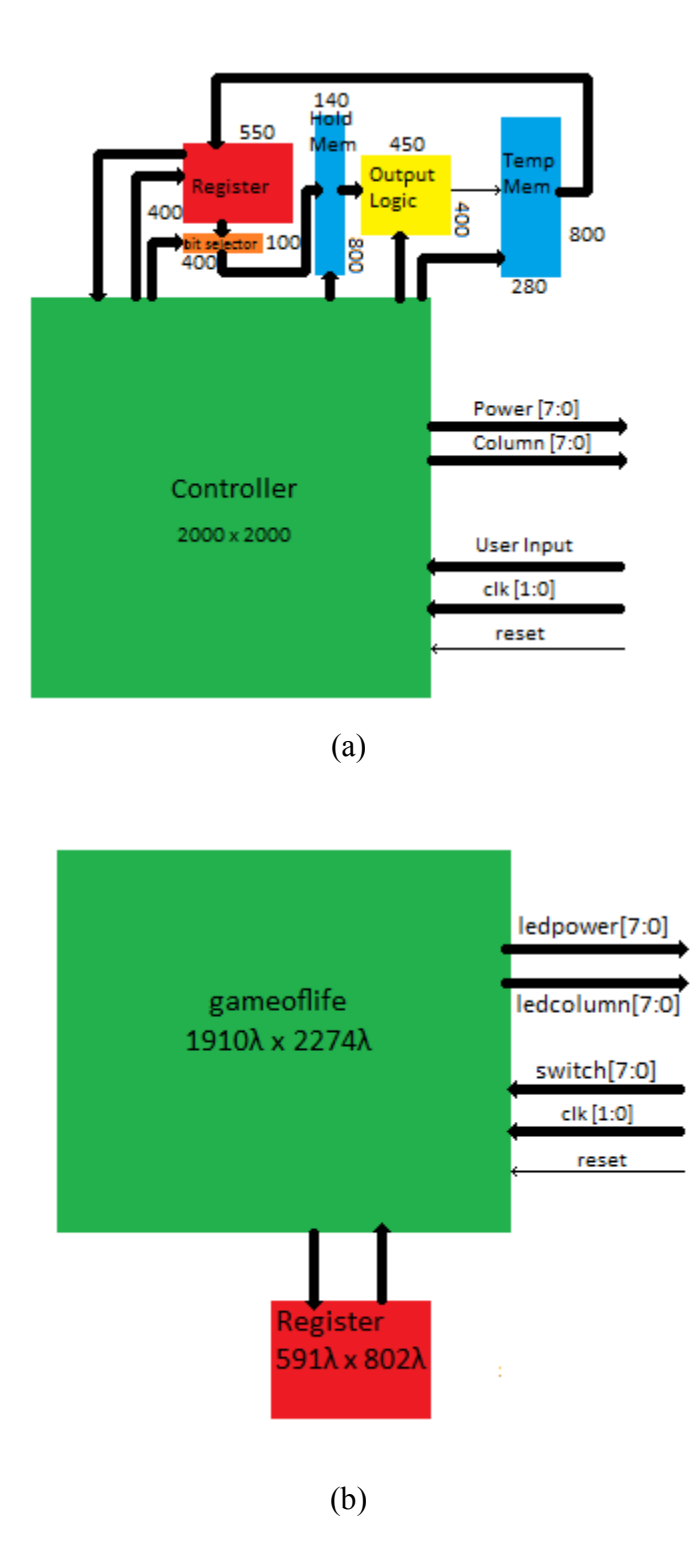

Figure A1.1. The floorplans from the proposal (a) and from the actual chip (b). The *gameoflife* module contains the *controller*, the *bit selector*, the *output logic*, the *temp mem*, and the *hold mem*.

## **A1.2: Array Plan**

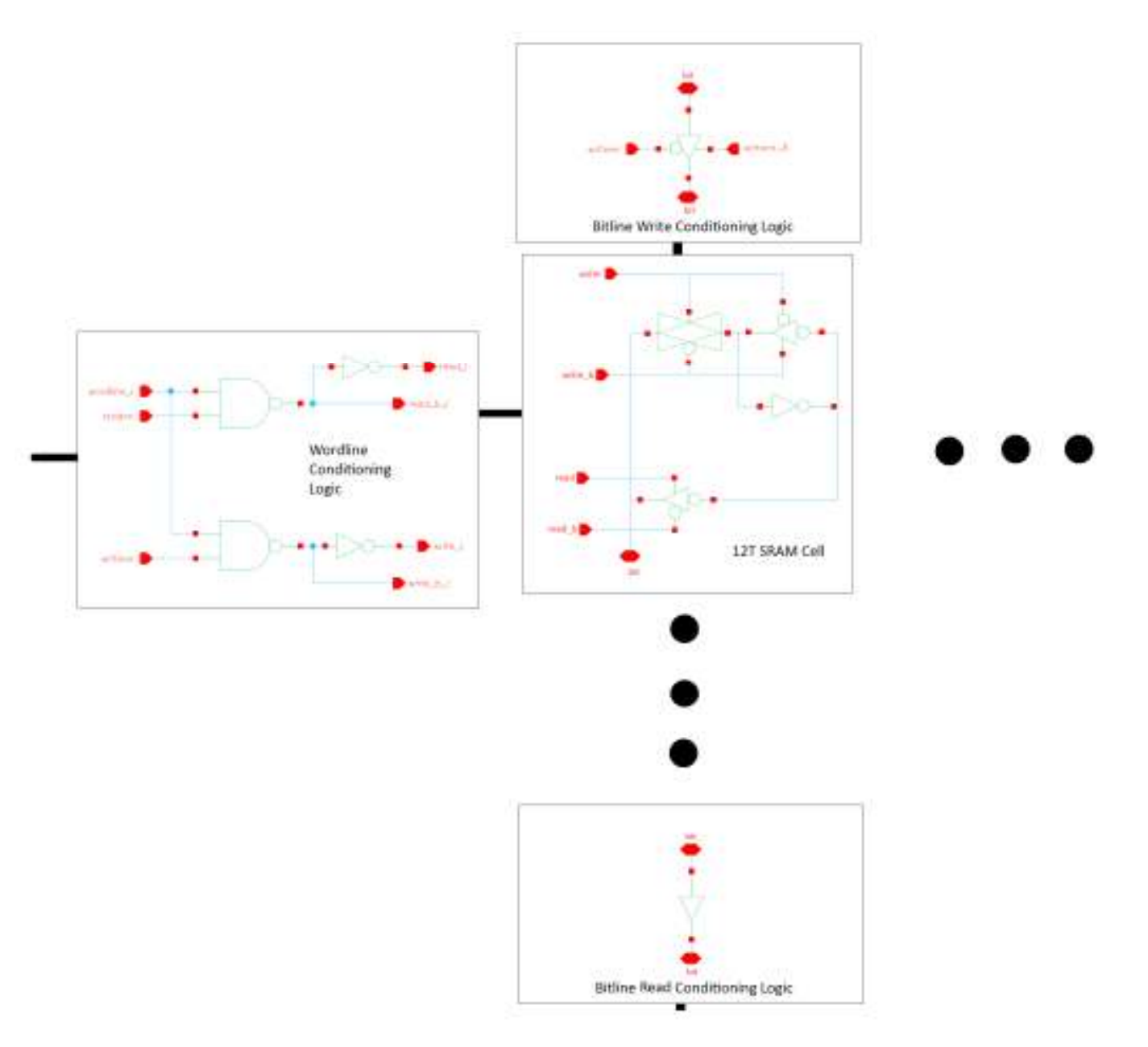

Fig A1.2. An Array Slice from the custom logic. The complete array is 8 x 8.

### **A1.3: Pinout**

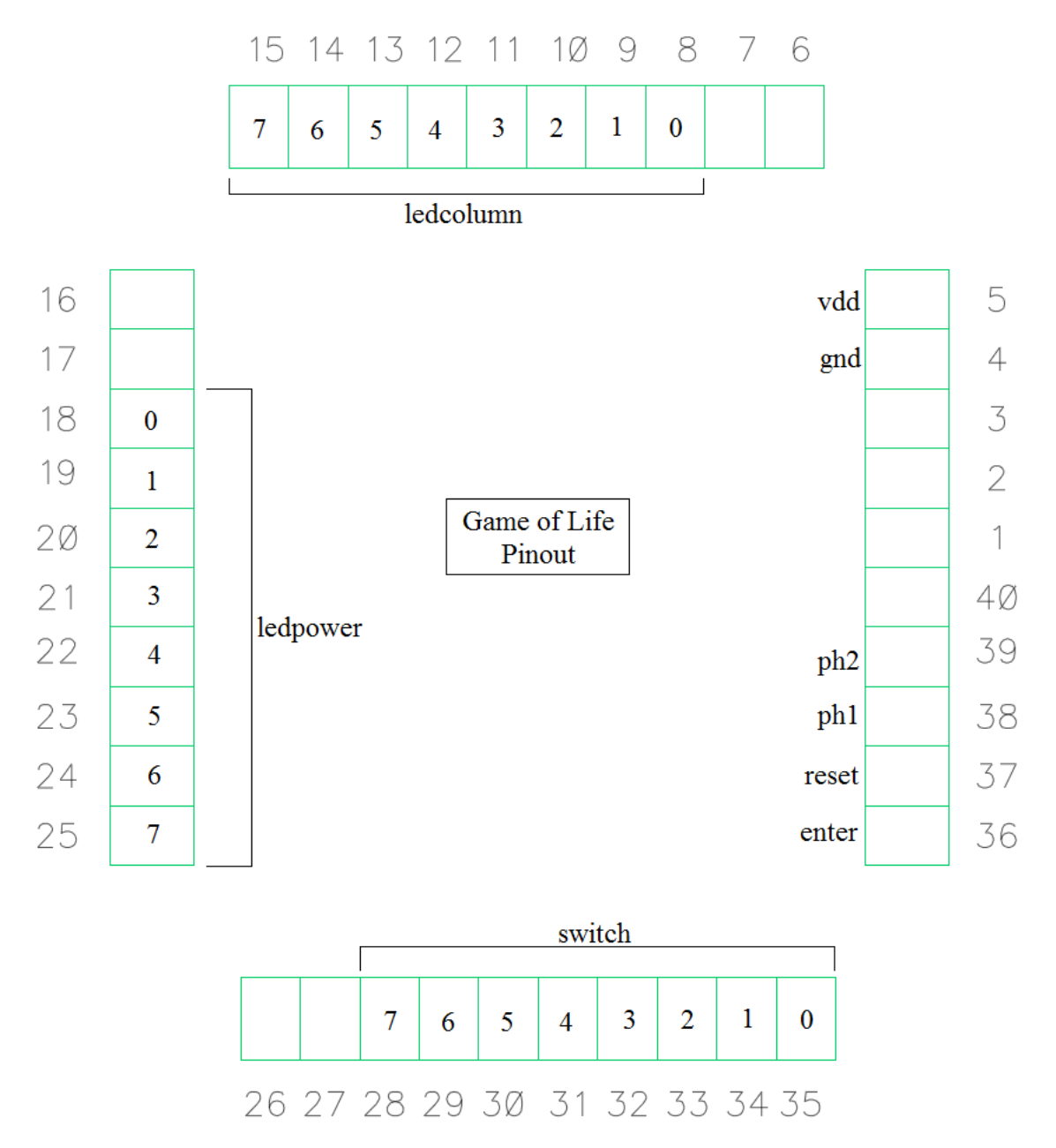

Figure A1.3. The pinout for the Game of Life cell. The number in the pins represents the bit of the signal.

**Appendix 2:** 

**File Locations** 

### **A2: File Locations**

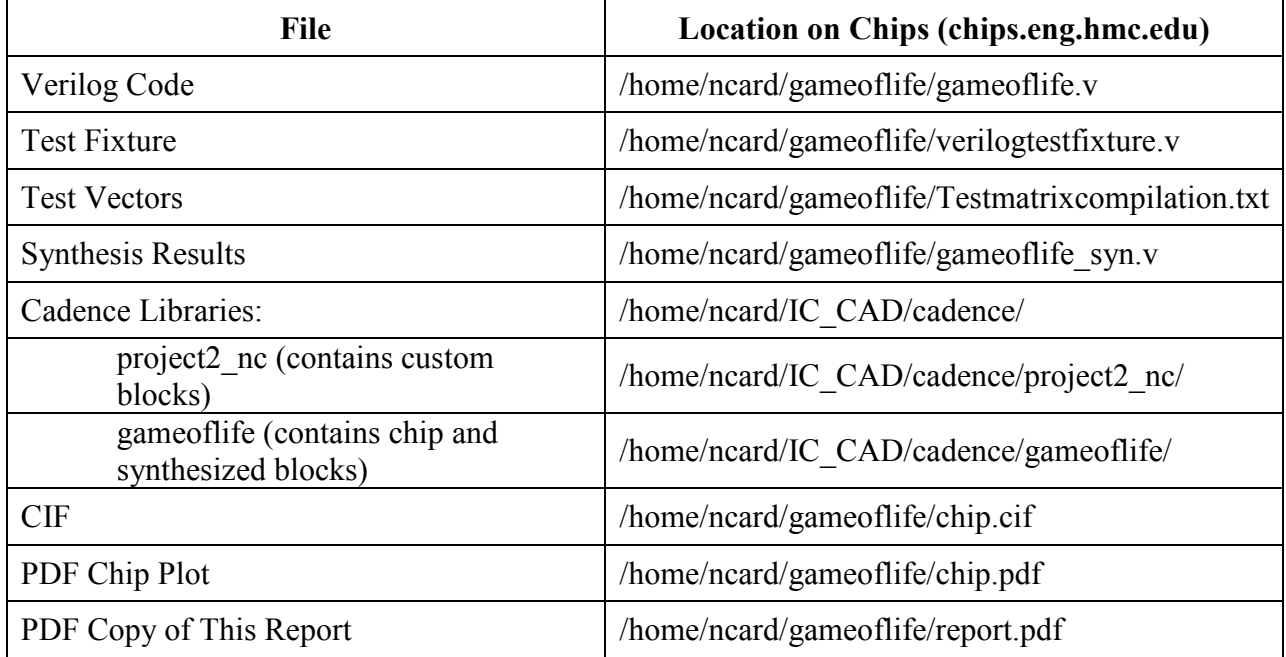

**Appendix 3:** 

**Verilog Code** 

```
1 `timescale 1ns / 1ps
2 //////////////////////////////////////////////////////////////////////////////////
3 // Company: Harvey Mudd College
4 // Engineer: Narayan Propato
5 // Create Date: 16:47:42 03/21/2010 
6 // Design Name: Conway's Game of Life
7 // Module Name: gameoflife 
8 // Project Name: Conway's Game of Life
9 // Description: This is the Verilog module that will interface with the 64-bit
10 // memory module to make up the core of the chip. The module takes in the user
11 // inputs reset, enter, and switch and outputs ledpower and ledcolumn off the
12 // chip. It interfaces with the memory via bitlineread, bitlinewrite, wordline,
13 // writeen and readen. Note that core and the memory instance within it are only
14 // used for behavioral simulation. The actual chip only uses the gameoflife
15 // module and a custom-made memory. Please note that the modules flop, flopen,
16 // flopenr, latch, mux2, and mux3 were written by Professor Harris.
17 //////////////////////////////////////////////////////////////////////////////////
18
19 // The core module is made up of the synthesizable module gameoflife and the
20 // non-synthesizable module memory. The latter is only used for running
21 // behavior simulations on the Verilog.
22 module core(input ph1,ph2,
23 input reset,
24 input enter,
25 input [7:0] switch,
26 output [7:0] ledpower,
27 output [7:0] ledcolumn);
28
29 wire [7:0] bitlineread,bitlinewrite;
30 wire readen,writeen;
31 wire [7:0] wordline;
32
33 gameoflife gameoflife1(ph1,ph2,reset,enter,switch,bitlineread,ledpower,
34 ledcolumn,writeen,readen,wordline,bitlinewrite);
35 memory memory1(ph1, ph2, reset, writeen,readen, wordline, bitlinewrite,
36 bitlineread);
37 endmodule
38
39 // The gameoflife module is the synthesizable module that will be used in the
40 // final design.
41 module gameoflife(input ph1,ph2,
42 input reset,
43 input enter,
44 input [7:0] switch,
45 input [7:0] bitlineread,
46 output [7:0] ledpower,
47 output [7:0] ledcolumn,
48 output writeen,
49 output readen,
50 output [7:0] wordline,
51 output [7:0] bitlinewrite);
52
53 wire [7:0] row2;
54 wire finalrowpipe;
55 wire leden;
56 wire [7:0] column;
57 wire zerorow;
58 wire threebitshift;
59 wire newbiten;
60 wire [2:0] threebits;
61 wire cellbit;
```

```
62 wire [7:0] eightbits;
63 wire newcellvalue;
64 wire [7:0] nledpower;
65 wire [7:0] nledcolumn;
66
67 flopenr #8 ledpowerreg(ph1,ph2,reset,leden,nledpower,ledpower);
68 flopenr #8 ledcolumnreg(ph1,ph2,reset,leden,nledcolumn,ledcolumn);
69
70 controller controller1(ph1,ph2,reset,enter,switch,bitlineread,row2,
71 finalrowpipe,leden,nledpower,nledcolumn,
72 writeen,readen,wordline,bitlinewrite,
73 column, zerorow, threebitshift,newbiten);
74 bitselector bitselector1(column, zerorow, bitlineread, threebits);
75 holdmem holdmem1(ph1,ph2,reset,threebitshift,threebits,cellbit,eightbits);
76 outputlogic outputlogic1(cellbit, eightbits,newcellvalue);
77 tempmem tempmem1(ph1,ph2,reset,newbiten,finalrowpipe,newcellvalue,row2);
78 endmodule
79
80 // The controller is comprised of a finite state machine that handles user
81 // input, writes to and reads from memory, matrix iteration calculation, and
82 // matrix output (to an LED display). The controller first writes 8'b00000000
83 // to each address in the memory, resetting it. It then writes the values in
84 // switch to a row in memory each time the user presses enter. The controller
85 // outputs the matrix at all times, so the user is able to see the rows he or
86 // she has inputted throughout the input process. After the user presses the
87 // enter button for the ninth time, the controller will calculate the new matrix
88 // iteration and display it. It will continue doing this until the reset button
89 // is pressed, at which point the memory will be reset and user input will be
90 // accepted once again.
91 module controller(input ph1, ph2,
92 input reset,
93 input enter,
94 input [7:0] switch,
95 input [7:0] bitlineread,
96 input [7:0] row2,
97 black of the contract of the contract of the contract of the contract of the contract of the contract of the contract of the contract of the contract of the contract of the contract of the contract of the contract of t
98 output reg leden,
99 output reg [7:0] nledpower,
100 output reg [7:0] nledcolumn,
101 output writeenph2,
102 output reg readen,
103 output reg [7:0] wordline,
104 output [7:0] bitlinewrite,
105 output reg [7:0] column,
106 output reg zerorow,
107 black of the contract output reg threebitshift,
108 output newbiten);
109
110 wire en;
111 assign en = 1'b1;
112
113 //enter logic
114 // When the user presses enter, the value is held in a register
115 // until the input is processed.
116 wire enteren;
117 wire enterpipe;
118 reg checkedinput;
119
120 flopenr #1 enterreg(ph1,ph2, reset, enteren, enter, enterpipe);
121 assign enteren = ~enterpipe|checkedinput;
122
```

```
123 // userinputover logic
124 // Once the user sets the initial conditions, each subsequent press
125 // of the enter button will cause the matrix to be updated with a new
126 // iteration.
127 wire uioen;
128 reg userinputover;
129 wire uiopipe;
130
131 flopenr #1 userinputoverreg(ph1,ph2,reset,uioen,userinputover,uiopipe);
132 assign uioen = ~uiopipe;
133
134 // writeen logic
135 // To prevent glitches in the write signal which would corrupt the memory
136 // data, writes are only performed while ph2 is high and all signals are
137 // stable.
138 reg writeen;
139 assign writeenph2 = writeen & ph2;
140
141 // State Register
142 wire [4:0] state;
143 reg [4:0] nextstate;
144
145 flopenr #5 statereg(ph1,ph2,reset,en,nextstate,state);
146
147 wire iden;
148 req iterationdone;
149 wire idpipe;
150 reg displayloop;
151
152 flopenr #1 iterationdonereg(ph1,ph2,reset,iden,iterationdone,idpipe);
153 assign iden = ~idpipe|displayloop;
154
155 reg nnewbiten;
156
157 flopenr #1 newbitenreg(ph1,ph2,reset,en,nnewbiten,newbiten);
158
159 reg nstorerow;
160 flopenrval #1 storerowreg(ph1,ph2,reset,en,1'b1,nstorerow,storerow);
161
162 reg finalrow;
163 flopenr #1 finalrowreg(ph1,ph2,reset,en,finalrow,finalrowpipe);
164
165 // FSM Next State Logic
166 always@(*)
167 casez (state)
168 5'b00000: nextstate = 5'b00001;
169 5'b????1: if (wordline[0])
170 nextstate = 5'b00010;
171 else
172 nextstate = 5'b00001;
173 5'b???1?: if (displayloop&enterpipe)
174 if (uiopipe)
175 nextstate = 5'b01000;
176 else
177 nextstate = 5'b00100;
178 else
179 nextstate = 5'b00010;
180 5'b??1??: nextstate = 5'b00010;
181 5'b?1???: if (storerow) nextstate = 5'b10000;
182 else nextstate = 5'b01000;
183 5'b1????: if (finalrow) nextstate = 5'b10000;
```

```
184 else if (idpipe) nextstate = 5'b00010;
185 else nextstate = 5'b01000;
186 default: nextstate = 5'bxxxxx;
187 endcase
188
189 // FSM Output Logic
190 wire [7:0] wordlinecounter;
191 reg [7:0] nwordlinecounter;
192 wire [7:0] columncounter;
193 reg [7:0] ncolumncounter;
194 wire [9:0] rowcounter;
195 reg [9:0] nrowcounter;
196 wire [7:0] rowinput;
197 reg [7:0] nrowinput;
198 reg colcounteren;
199 reg rowcounteren;
200 reg rowinputreset;
201
202 flopenrval #8 wordlinecounterreg(ph1,ph2,reset,en,8'b10000000,
203 nwordlinecounter, wordlinecounter);
204 flopenrval #8 columncounterreg(ph1,ph2,reset,colcounteren,8'b10000000,
205 ncolumncounter, columncounter);
206 flopenrval #10 rowcounterreg(ph1,ph2,reset,rowcounteren,10'b1000000000,
207 nrowcounter, rowcounter);
208
209 reg rowinputen;
210 reg [7:0] ncolumn;
211
212 flopenrval #8 rowinputreg(ph1,ph2,rowinputreset,rowinputen,8'b10000000,
213 nrowinput, rowinput);
214
215 reg [3:0] ncounter1;
216 wire [3:0] counter1;
217
218 flopenr #4 counter1reg(ph1,ph2,reset,en,ncounter1,counter1);
219
220 reg threerowsreset;
221 req threerowsen;
222 wire [2:0] threerows;
223 reg [2:0] nthreerows;
224
225 flopenrval #3 threerowsreg(ph1,ph2,threerowsreset,threerowsen,3'b100,
226 nthreerows, threerows);
227
228 reg [7:0] bitlinez;
229 reg writenewrow;
230
231 always@(*)
232 begin
233 writeen = 0;
234 readen = 0;235 leden = 0;
236 threebitshift = 0;
237 nnewbiten = 0;
238 bitlinez = 0;
239 wordline = 0;
240 nledpower = 0;
241 nledcolumn = 0;
242 displayloop = 0;
243 checkedinput = 0;
244 nwordlinecounter = wordlinecounter;
```

```
245 ncolumncounter = columncounter;
246 nrowcounter = rowcounter;
247 nrowinput = rowinput;
248 nthreerows = threerows;
249 ncounter1 = counter1;
250 userinputover = 0;
251 rowinputen = 0;
252 colcounteren = 0;
253 rowcounteren = 0;
254 zerorow = 0;
255 threerowsen = 0;
256 iterationdone = 0;
257 writenewrow = 0;
258 nstorerow = 0;
259 rowinputreset = 0;
260 finalrow = 0;
261 threerowsreset = 0;
262
263 case (state)
264 // Reset state
265 5'b00000: begin rowinputreset = 1;
266 threerowsreset = 1;
267 nwordlinecounter = wordlinecounter; end
268 // Memory reset state
269 5'b00001: begin nwordlinecounter = {wordlinecounter[0],
270 wordlinecounter[7:1] };
271 wordline = wordlinecounter;
272 writeen = 1'b1;
273 bitlinez = 8'b00000000; end
274
275 // Display state
276 5'b00010: begin
277 ncounter1 = counter1 + 1;
278 if (counter1 == 4'b1111)
279 begin
280 nwordlinecounter = {wordlinecounter[0],
281 wordlinecounter[7:1] };
282 if (wordlinecounter[0])
283 begin
284 displayloop = 1;
285 end
286 end
287 else
288 begin
289 wordline = wordlinecounter;
290 readen = 1'b1;291 leden = 1'b1;
292 nledcolumn = bitlineread;
293 nledpower = wordlinecounter;
294 end
295 end
296
297 // Write user input to memory state
298 5'b00100: begin
299 if (rowinput[0]) userinputover = 1;
300 checkedinput = 1;
301 nrowinput = {rowinput[0],rowinput[7:1]};
302 wordline = rowinput;
303 writeen = 1'b1;
304 rowinputen = 1'b1;
305 bitlinez = switch;
```
end

```
308 // Calculate new matrix state
309 5'b01000: begin
310 if (rowinput[7]) checkedinput = 1;
311 threerowsen = 1;
312 hthreerows = {threerows[0],threerows[2:1]};
313 column = columncounter;
314 threebitshift = 1;
315 readen = 1;
316 if ((rowinput[7]&threerows[2])|(rowinput[0]&threerows[0]))
317 zerorow = 1;
318 if (threerows[0])
319 begin
320 nnewbiten = 1;
321 colcounteren = 1;
322 ncolumncounter = {columncounter[0],
323 columncounter[7:1] };
324 if (columncounter[0])
325 begin
326 if (rowinput[0]) iterationdone = 1;
327 if (\simrowinput[7]) nstorerow = 1;
328 else
329 begin
330 rowinputen = 1;
331 nrowinput = {rowinput[0],rowinput[7:1]};
332 end
333 end
334 end
335 casez (threerows)
336 3'b1??: wordline = {rowinput[6:0],rowinput[7]};
337 3'b?1?: wordline = rowinput;
338 3'b??1: wordline = {rowinput[0],rowinput[7:1]};
339 default: wordline = 3'bxxx;
340 endcase
341 end
342 5'b10000: begin
343 threerowsreset = 1;
344 writeen = 1;
345 wordline = {rowinput[6:0],rowinput[7]};
346 writenewrow = 1;
347 if (rowinput[0]) finalrow = 1;
348 if (~rowinput[7])
349 begin
350 rowinputen = 1;
351 nrowinput = {rowinput[0],rowinput[7:1]};
352 end
353 else if (rowinput[6]&idpipe) rowinputreset = 1;
354 end
355 endcase
356 end
357
358 assign bitlinewrite = writenewrow ? row2 : bitlinez;
359 endmodule
360
361 // Temporary module used for behavioral simulation purposes. Since the memory
362 // will ultimately be custom-made and not synthesized, this module can be ignored
363 // in the final design.
364 module memory(input ph1, ph2,
365 input reset,
366 input writeen,readen,
```
 input [7:0] wordline, input [7:0] bitlinewritez, **output** [7:0] bitlineread); wire [7:0] row1,row2,row3,row4,row5,row6,row7,row8; 372 reg [7:0] bitlinereadz; wire [7:0] bitlinewrite; assign bitlinewrite = writeen ? bitlinewritez : 8'bzzzzzzzz; flopenrval #8 row1reg1(ph1,ph2,reset,wordline[7]&writeen, 8'b10000000,bitlinewrite,row1); flopenrval #8 row2reg1(ph1,ph2,reset,wordline[6]&writeen, 8'b01000000,bitlinewrite,row2); flopenrval #8 row3reg1(ph1,ph2,reset,wordline[5]&writeen, 8'b00100000,bitlinewrite,row3); flopenrval #8 row4reg1(ph1,ph2,reset,wordline[4]&writeen, 8'b00010000,bitlinewrite,row4); flopenrval #8 row5reg1(ph1,ph2,reset,wordline[3]&writeen, 8'b00001000,bitlinewrite,row5); flopenrval #8 row6reg1(ph1,ph2,reset,wordline[2]&writeen, 8'b00000100,bitlinewrite,row6); flopenrval #8 row7reg1(ph1,ph2,reset,wordline[1]&writeen, 8'b00000010,bitlinewrite,row7); flopenrval #8 row8reg1(ph1,ph2,reset,wordline[0]&writeen, 8'b00000001,bitlinewrite,row8); always@(\*) casez (wordline) 8'b1???????: bitlinereadz = row1; 8'b?1??????: bitlinereadz = row2; 8'b??1?????: bitlinereadz = row3; 8'b???1????: bitlinereadz = row4; 8'b????1???: bitlinereadz = row5; 8'b?????1??: bitlinereadz = row6; 8'b??????1?: bitlinereadz = row7; 8'b???????1: bitlinereadz = row8; default: bitlinereadz = 8'bxxxxxxxx; endcase assign bitlineread = readen ? bitlinereadz : 8'bzzzzzzzz; endmodule 410 // The bitselector module determines which set of three bits should be 411 // pulled from the row that was read from memory. The correct three bits // are the bit currently being looked at, as well as the two to its left // and right. If the current bit is located on the left or right edge, the // first or third bit are set to zero, respectively. The zerorow input // indicates that the row being looked at is outside the indexing of the 416 // matrix. In these case all three bits are set to zero. module bitselector(input [7:0] en, input zerorow, input [7:0] d, output [2:0] q); reg [2:0] m; always@(\*) casez (en) 426 8'b1????????: m =  $\{1'$ b0,d[7:6]}; 8'b?1??????: m = d[7:5];

```
428 8'b??1?????: m = d[6:4];
429 8'b???1????: m = d[5:3];
430 8'b????1???: m = d[4:2];
431 8'b?????1??: m = d[3:1];
432 8'b??????1?: m = d[2:0];
433 8'b???????1: m = {d[1:0],1'b0};
434 default: m = 3'bxxx;
435 endcase
436
437 assign q = m&{~zerorow,~zerorow,~zerorow};
438 endmodule
439
440 // The holdmem module holds the sets of three bits outputted by the
441 // bitselector module until all nine bits are available, so that the
442 // correct input is provided to the output logic module.
443 module holdmem(input ph1,ph2,
444 input reset,
445 input en,
446 input [2:0] row,
447 output cellbit,
448 output [7:0] eightbits);
449 wire [2:0] row1, row2, row3;
450
451 flopenr #3 reg1(ph1,ph2,reset,en,row,row1);
452 flopenr #3 reg2(ph1,ph2,reset,en,row1,row2);
453 flopenr #3 reg3(ph1,ph2,reset,en,row2,row3);
454
455 assign cellbit = row2[1];
456 assign eightbits = {row1,row2[2],row2[0],row3};
457 endmodule
458
459 // The outputlogic module takes in the bit whose new value is being
460 // calculated, as well as the surrounding eight bits, and calculates
461 // the new cell value.
462 module outputlogic(input cellbit,
463 input [7:0] eightbits,
464 output newcellvalue);
465
466 wire [3:0] sum;
467
468 assign sum = eightbits[7]+eightbits[6]+eightbits[5]+eightbits[4]+
469 eightbits[3]+eightbits[2]+eightbits[1]+eightbits[0];
470 assign newcellvalue = ~(sum[3]|sum[2])&sum[1]&(~sum[0]&cellbit|sum[0]);
471 endmodule
472
473 // The tempmem module holds the new cell values outputted by outputlogic
474 // until the old values are no longer needed.
475 module tempmem(input ph1,ph2,
476 input reset,
477 input newbiten,
478 input finalrow,
479 input q,
480 output [7:0] row2);
481
482 wire [15:0] tworows;
483
484 flopenr #16 reg2(ph1,ph2,reset,newbiten,{tworows[14:0],q},tworows);
485
486 assign row2 = finalrow? tworows[7:0]: tworows[15:8];
487 endmodule
488
```

```
gameoflife.v Sun Apr 18 23:34:14 2010
 489 // The tristate module is only used in the memory module.
 490 module tristate(input en,
 491 input [2:0] d,
 492 output [2:0] q);
 493 assign q = en ? d : 3'bzzz;
 494 endmodule
 495
 496 module flop #(parameter WIDTH = 8)
 497 (input ph1, ph2,
 498 input [WIDTH-1:0] d,
 499 output [WIDTH-1:0] q);
 500
 501 wire [WIDTH-1:0] mid;
 502
 503 latch #(WIDTH) master(ph2, d, mid);
 504 latch #(WIDTH) slave(ph1, mid, q);
 505 endmodule
 506
 507 module flopen #(parameter WIDTH = 8)
 508 (input ph1, ph2, en,
 509 input [WIDTH-1:0] d,
 510 output [WIDTH-1:0] q);
 511
 512 wire [WIDTH-1:0] d2;
 513
 514 mux2 #(WIDTH) enmux(q, d, en, d2);
 515 flop #(WIDTH) f(ph1, ph2, d2, q);
 516 endmodule
 517
 518 module flopenr #(parameter WIDTH = 8)
 519 (input ph1, ph2, reset, en,
 520 input [WIDTH-1:0] d,
 521 output [WIDTH-1:0] q);
 522
 523 wire [WIDTH-1:0] d2, resetval;
 524
 525 assign resetval = 0;
 526
 527 mux3 #(WIDTH) enrmux(q, d, resetval, {reset, en}, d2);
 528 flop #(WIDTH) f(ph1, ph2, d2, q);
 529 endmodule
 530
 531 module flopenrval #(parameter WIDTH = 8)
 532 (input ph1, ph2, reset, en,
 533 input [WIDTH-1:0] resetval,
 534 input [WIDTH-1:0] d,
 535 output [WIDTH-1:0] q);
 536
 537 wire [WIDTH-1:0] d2;
 538
 539 mux3 #(WIDTH) enrmux(q, d, resetval, {reset, en}, d2);
 540 flop #(WIDTH) f(ph1, ph2, d2, q);
 541 endmodule
 542
 543 module latch #(parameter WIDTH = 8)
 544 (input ph,
 545 input [WIDTH-1:0] d,
 546 b output reg [WIDTH-1:0] q);
 547
 548 always@(*)
 549 if (ph) q <= d;
```

```
550 endmodule
551
552 module mux2 #(parameter WIDTH = 8)
553 (input [WIDTH-1:0] d0, d1,
554 input s,
555 output [WIDTH-1:0] y);
556
557 assign y = s ? d1 : d0;
558 endmodule
559
560 module mux3 #(parameter WIDTH = 8)
561 (input [WIDTH-1:0] d0, d1, d2,
562 input [1:0] s,
563 output reg [WIDTH-1:0] y);
564
565 always@(*)
566 casez (s)
567 2'b00: y = d0;
568 2'b01: y = d1;
569 2'b1?: y = d2;
570 endcase
571 endmodule
572
```
#### **A3.2: Fixed Netlist for Latch**

```
// Library - muddlib10, Cell - latch c 1x, View - cmos sch
// LAST TIME SAVED: Feb 4 13:25:38 2010 
// NETLIST TIME: Apr 3 19:32:53 2010 
`timescale 1ns / 100ps 
module latch c 1x ( q, d, ph );
output q; 
input d, ph; 
trireg masterb; 
//ADDED VARIABLE 
reg rst; 
specify 
   specparam CDS LIBNAME = "muddlib10";
   specparam CDS CELLNAME = "latch c 1x";
   specparam CDS_VIEWNAME = "cmos_sch";
endspecify 
//THESE LINES ARE CHANGED FROM ORIGINAL LATCH 
initial begin 
rst = 1; #5; rst = 0;end 
nmos jamb(masterb, cds globals.gnd, rst);
//END CHANGED SECTION 
rnmos #(0.1) M18( net030, masterb, phb); 
rpmos #(0.1) M15( net054, masterb, phbuf); 
`switch default 
nmos \# (0.1) (* const real width = 2.100, length = 0.600; *) M34( phb,
    cds globals.gnd , ph);
`switch default<br>nmos \# (0.1) (
             (* const real width = 2.100, length = 0.600; *) M26( q,
    cds globals.gnd, masterb);
`switch default 
nmos \# (0.1) (* const real width = 2.100, length = 0.600; *) M35(
   phbuf, cds qlobals.gnd, phb);
`switch default<br>nmos # (0.1) ('
             (* const real width = 1.200, length = 0.600; *) M14(
     cds_globals.gnd_, net030, master); 
`switch default 
nmos \# (0.1) (* const real width = 1.800, length = 0.600; *) M32(
    masterinb, cds globals.gnd, d);
`switch default 
nmos \# (0.1) (* const real width = 1.800, length = 0.600; *) M2(
     masterb, masterinb, phbuf); 
`switch default 
nmos \# (0.1) (* const real width = 1.800, length = 0.600; *) M1(
   master, cds globals.gnd, masterb);
`switch default
```
pmos #(0.1) (\* const real width = 3.000, length = 0.600; \*) M30( masterinb, cds globals.vdd, d); `switch default pmos #(0.1) (\* const real width = 3.000, length = 0.600; \*) M27( $q$ , cds globals.vdd , masterb); `switch default pmos  $\# (0.1)$  (\* const real width = 3.000, length = 0.600; \*) M33( phb, cds globals.vdd , ph); `switch default pmos #(0.1) (\* const real width = 3.000, length = 0.600; \*) M36( phbuf, cds globals.vdd, phb); `switch default pmos  $\# (0.1)$  (\* const real width = 1.200, length = 0.600; \*) M16( cds\_globals.vdd\_, net054, master); `switch default pmos  $\# (0.1)$  (\* const real width = 1.800, length = 0.600; \*) M3( masterb, masterinb, phb); `switch default pmos  $\# (0.1)$  (\* const real width = 2.700, length = 0.600; \*) M0( master, cds globals.vdd, masterb);

endmodule

**Appendix 4:** 

**Testing Materials** 

 `timescale 1ns / 1ps //////////////////////////////////////////////////////////////////////////////// // Company: Harvey Mudd College // Engineer: Narayan Propato // Create Date: 19:43:51 03/22/2010 // Design Name: gameoflife 8 // Module Name: C:/NP/Project 2/gameoflife/verilogtestfixture.v // Project Name: gameoflife // Description: This test fixture simulates user input comprised of setting the // switch values to certain numbers and then pressing enter to input them. These // values are obtained from the testmatrix.txt file. After three iterations, The // values outputted by the chip to the LED matrix are then checked against the // expected ones, which are also located in the testmatrix.txt file. //////////////////////////////////////////////////////////////////////////////// 17 module verilogtestfixture; // Inputs 20 reg ph1, ph2; 21 reg reset; 22 reg enter; 23 reg [7:0] switch; // Outputs wire [7:0] ledpower; wire [7:0] ledcolumn; reg [7:0] testmatrix [16:0], currentrow; reg [5:0] vectornum, errors; reg [11:0] cyclea, cycleb; 32 reg ledoutputa, ledoutputb; // Instantiate the Unit Under Test (UUT) core dut ( .ph1(ph1), .ph2(ph2), .reset(reset), .enter(enter), .switch(switch), .ledpower(ledpower), .ledcolumn(ledcolumn)); // Initialize test initial begin \$readmemb("testmatrix.txt", testmatrix); vectornum = 0; errors = 0; ph1 = 0; ph2 = 0; enter = 0; switch = 0; cyclea = 0; cycleb =  $0;$  reset <= 1; # 11; reset <= 0;  $\#36$ ; enter <= 1; switch <= testmatrix[vectornum]; vectornum = vectornum + 1; #12; enter <= 0; #1500; enter <= 1; switch <= testmatrix[vectornum];  $\qquad \qquad$  vectornum = vectornum + 1; #12; enter <= 0; #1500; enter <= 1; switch <= testmatrix[vectornum];

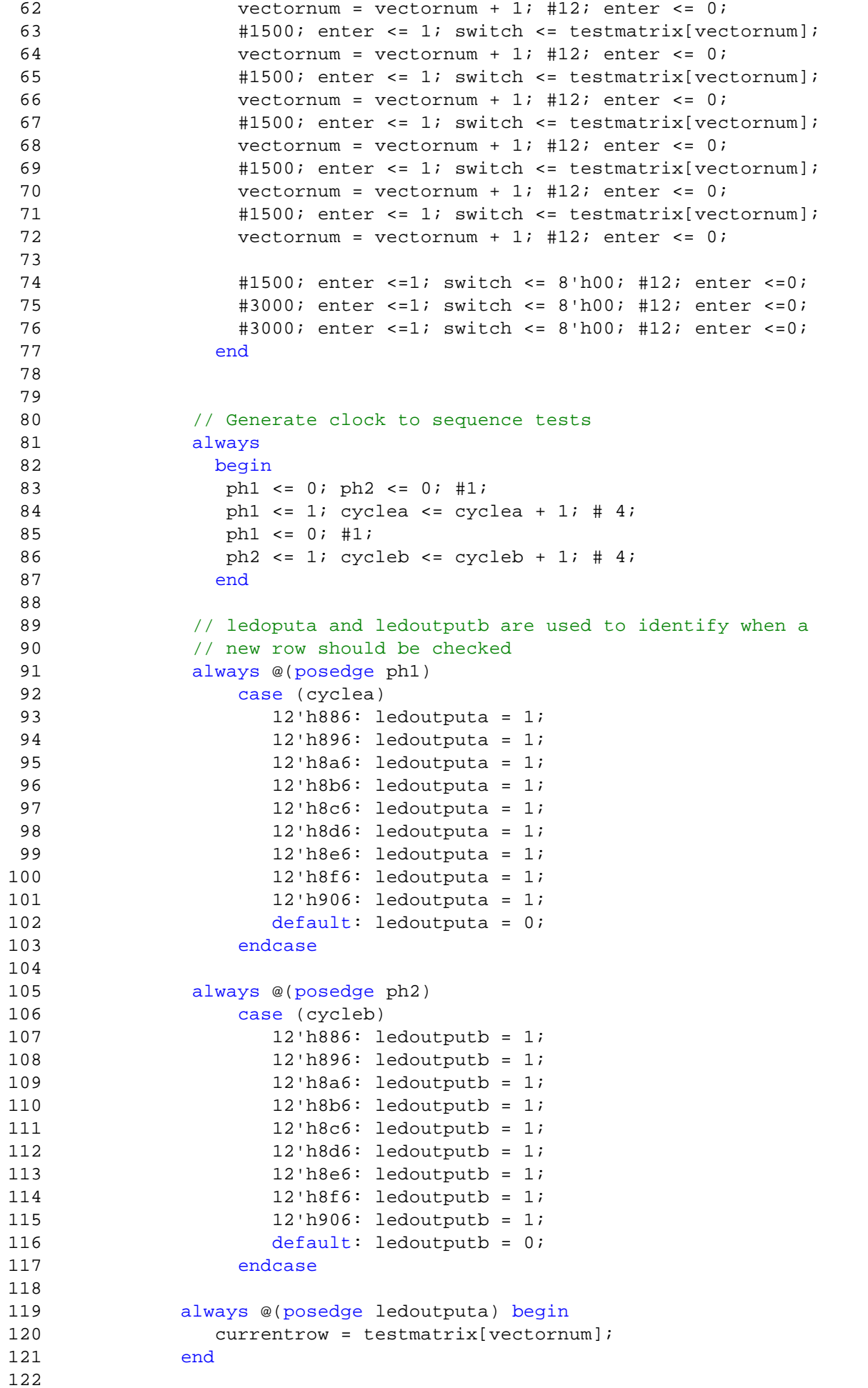

```
verilogtestfixture.v Sun Apr 18 23:19:58 2010
 123 // check if test was sucessful and apply next one
 124 always @(posedge ledoutputb) begin
 125 if (currentrow === 8'bxxxxxxxx) begin
 126 $display("Completed the test with %d errors.",
 127 errors);
 128 $stop;
 129 end
 130 else if ((ledcolumn !== currentrow)) begin
 131 $display("Error: output mismatches as %h (%h expected)",
 132 ledcolumn, currentrow);
 133 errors = errors + 1;
 134 end
 135 vectornum = vectornum + 1;
 136 end
 137 endmodule
 138
```
### **A4.2: Test Vectors**

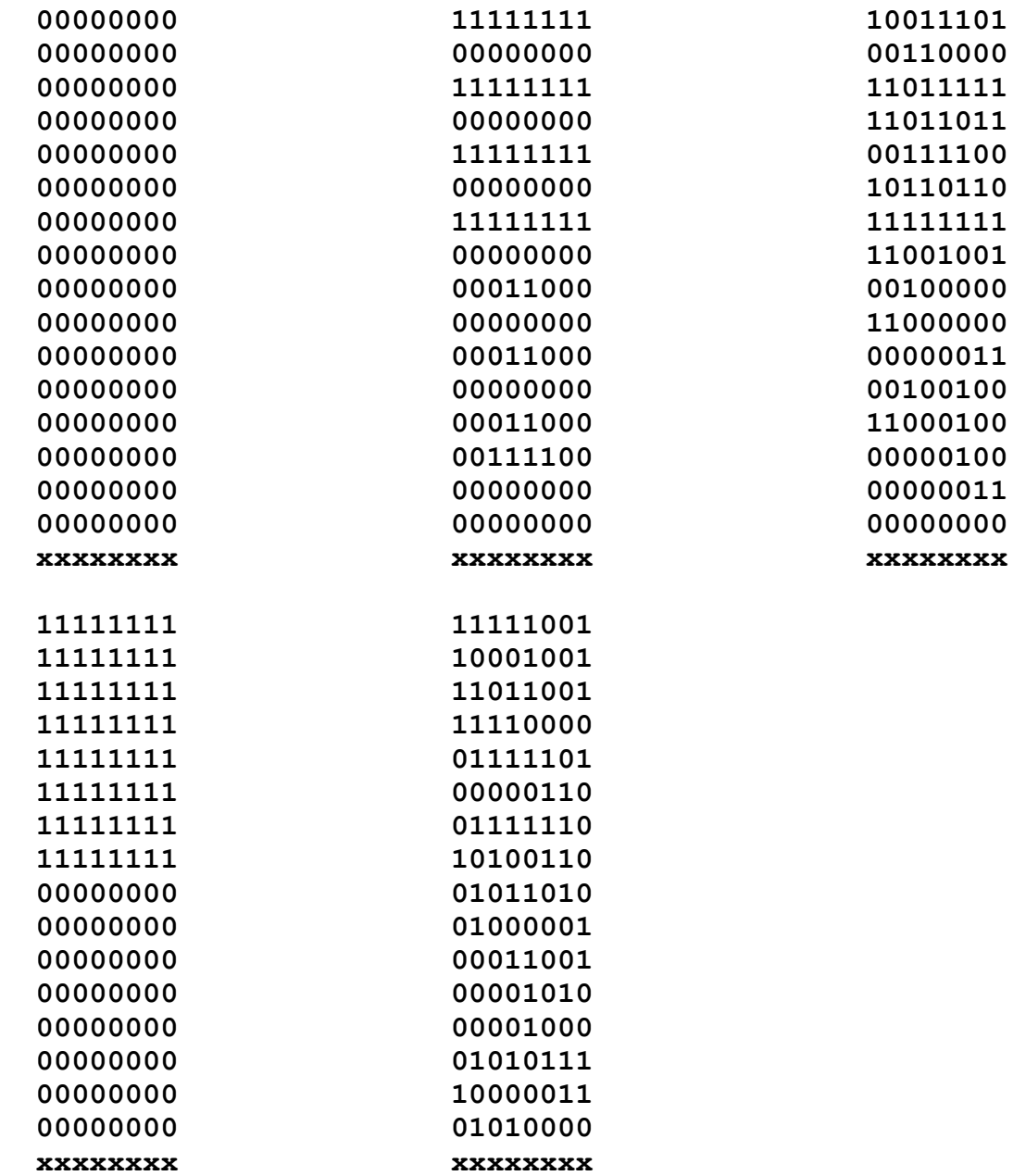

# **Appendix 5:**

# **Schematics and Layout**

# A5.1.1: 12t\_cell Schematic

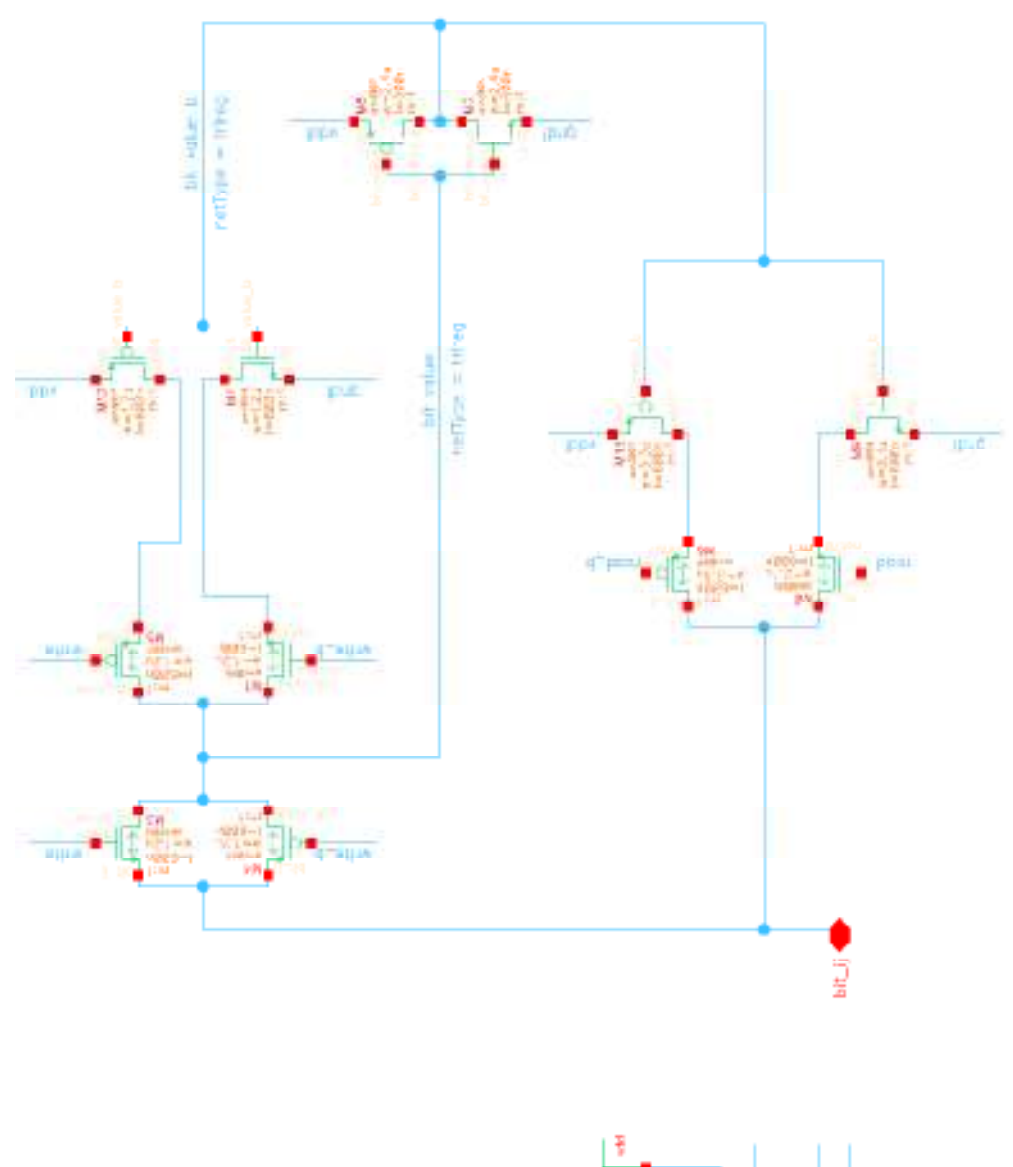

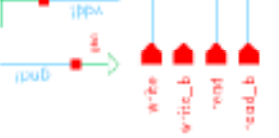

# **A5.1.1: 12t\_cell Layout**

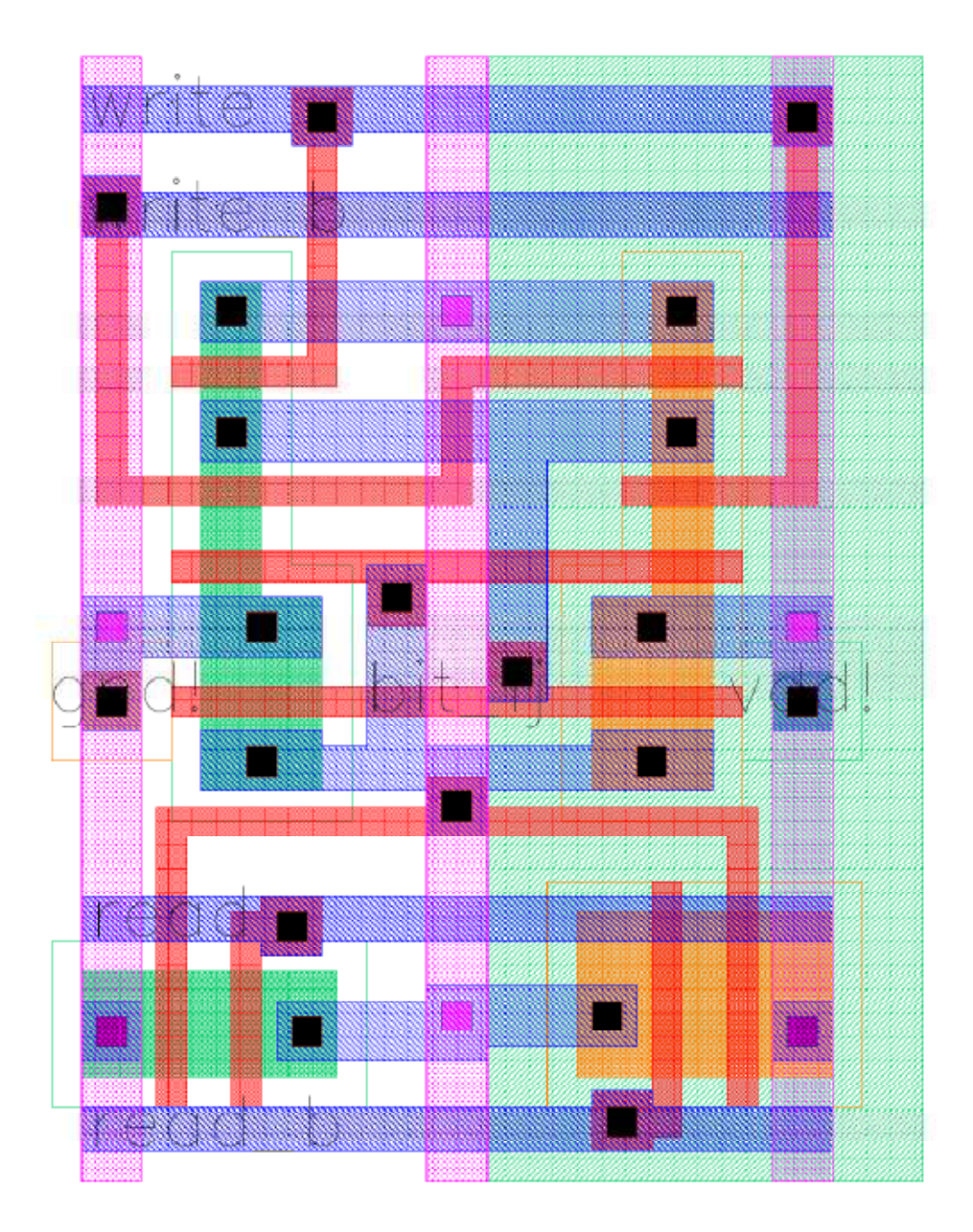

# A5.2.1: tri\_buf Schematic

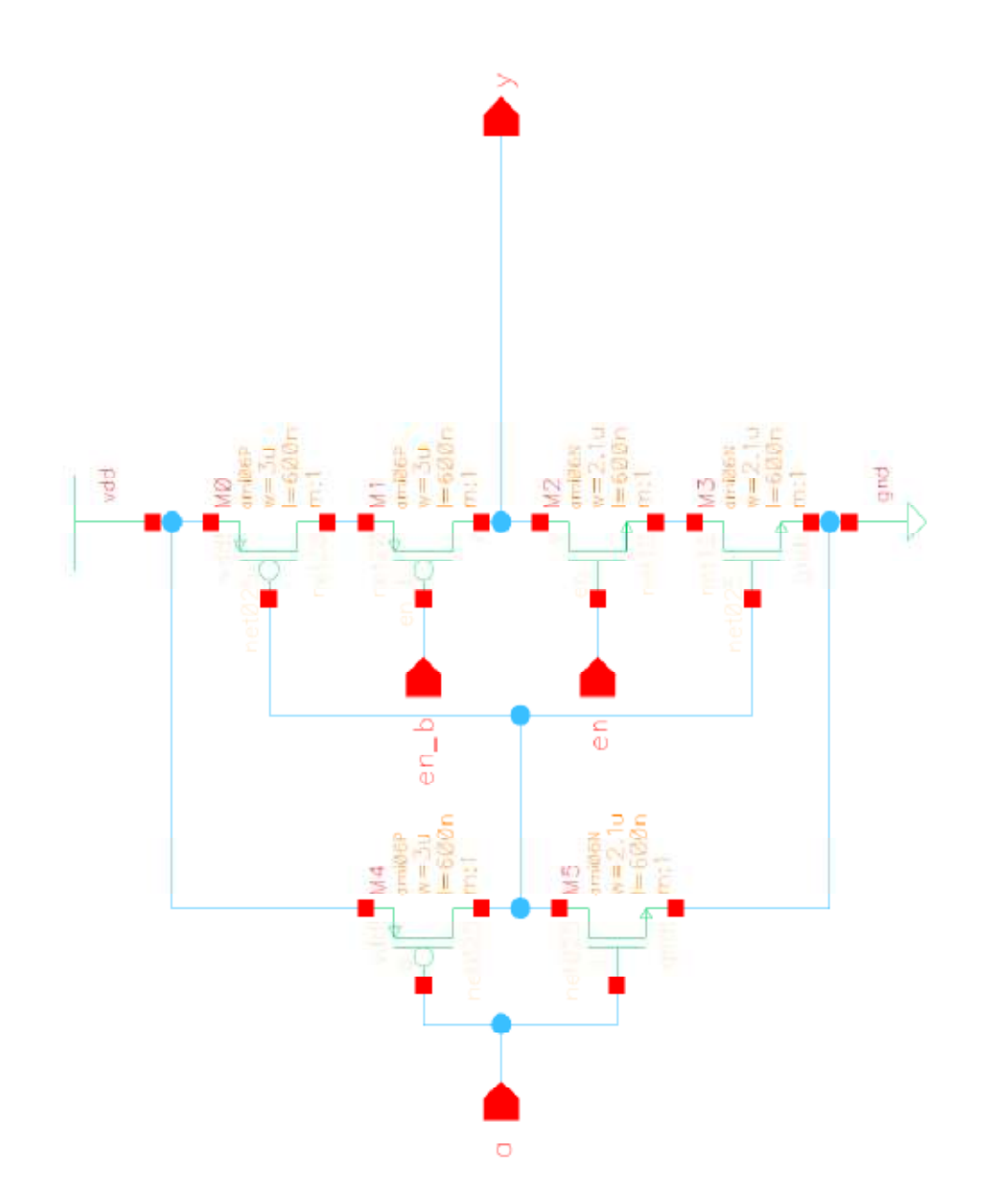

# A5.2.2: tri\_buf Layout

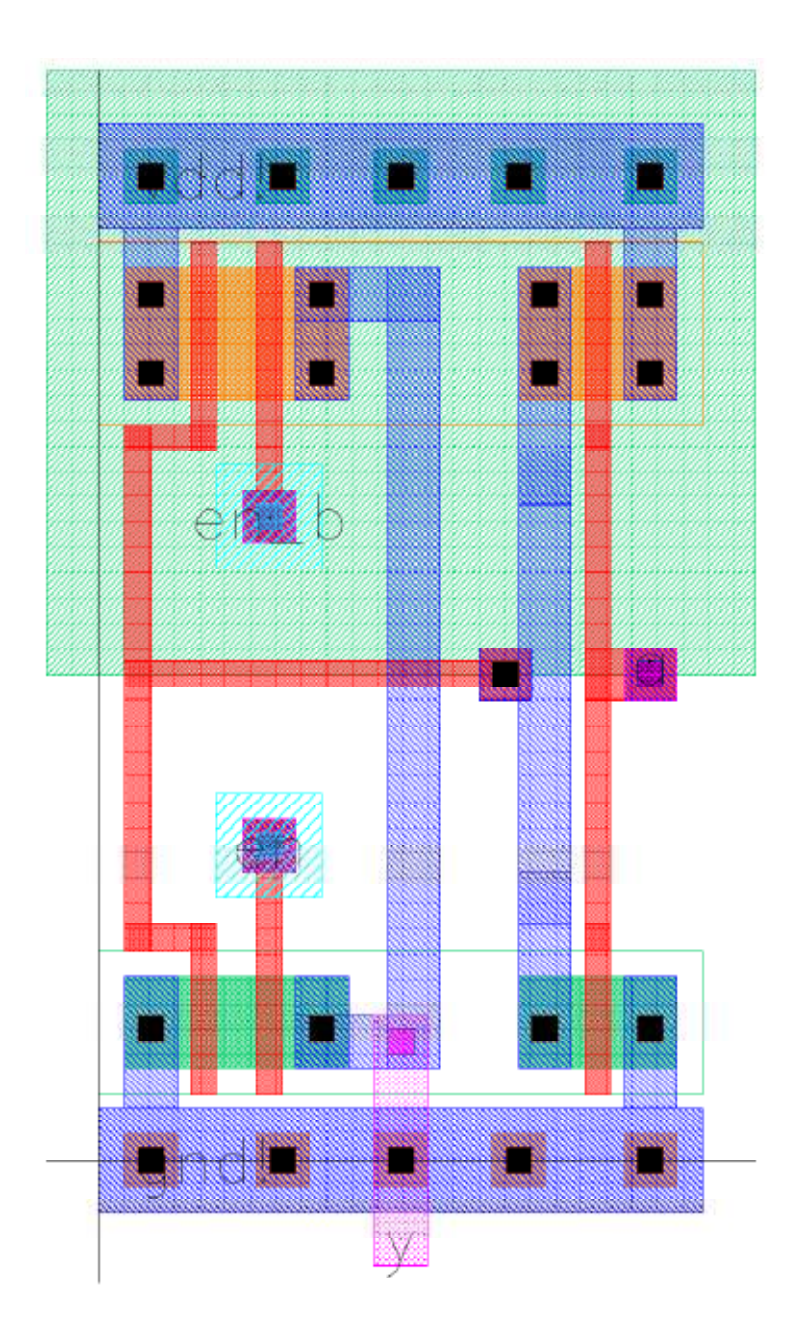

## **A5.3.1: wordline\_bitcell and wordline\_bitcell\_odd Schematics**

Both cells share the same schematic

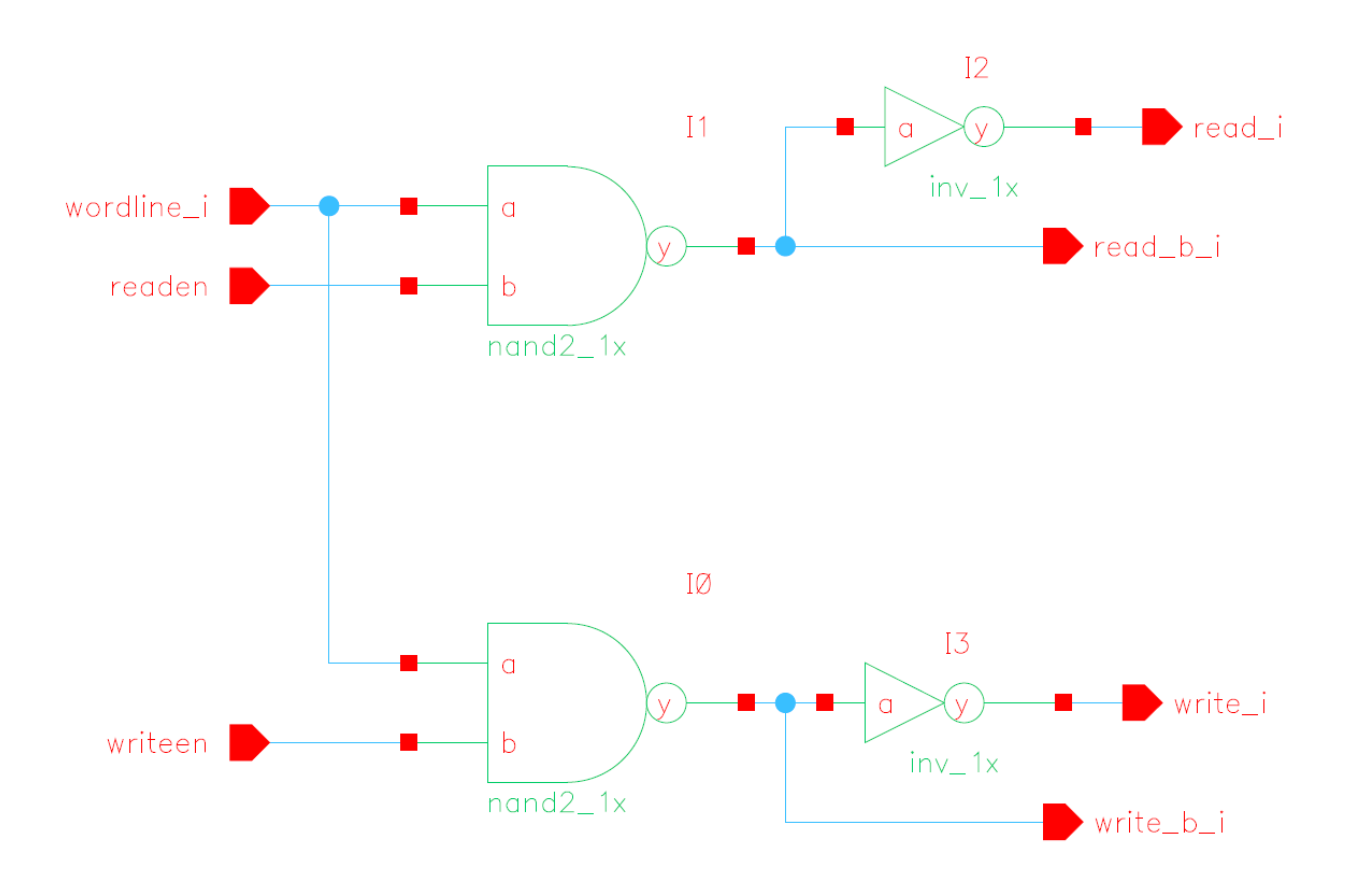

**A5.3.2: wordline\_bitcell (top) and wordline\_bitcell\_odd (bottom) Layouts** 

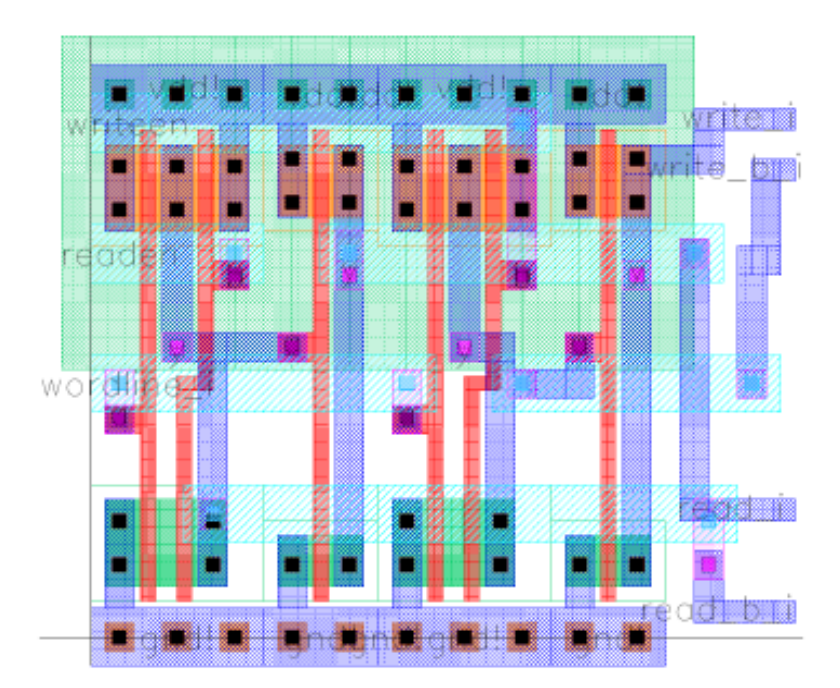

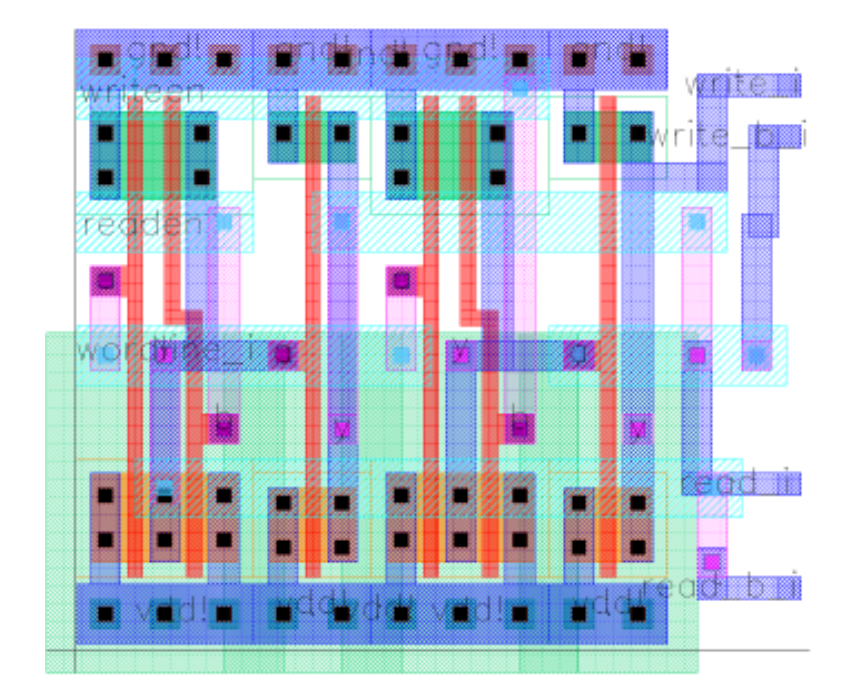

### A5.4.1: wordline Schematic

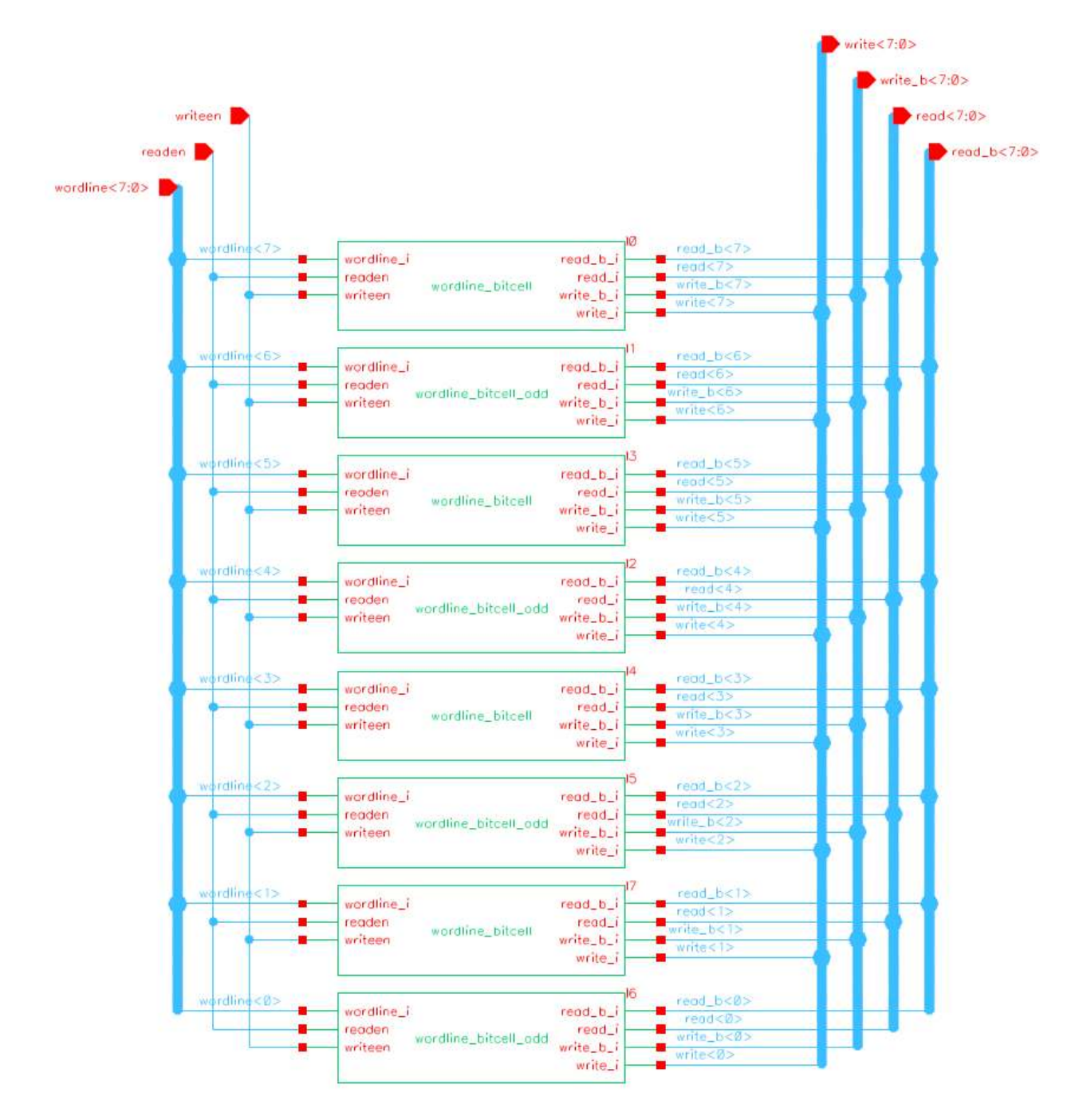

## **A5.4.2: wordline Layout**

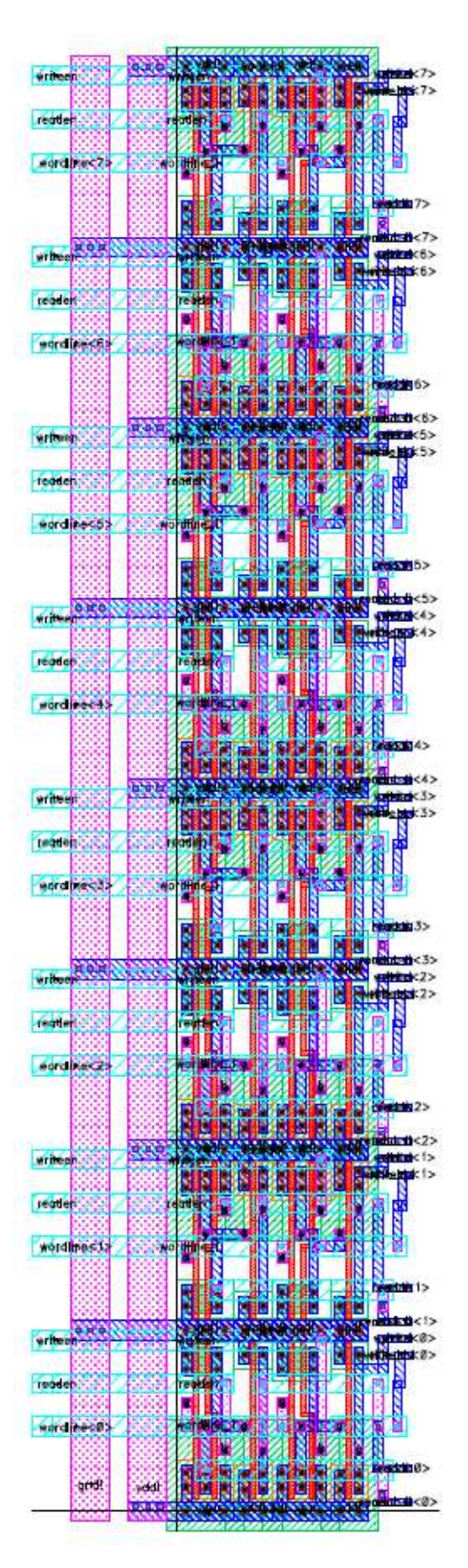

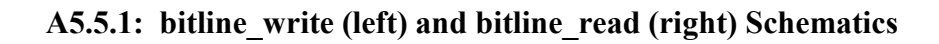

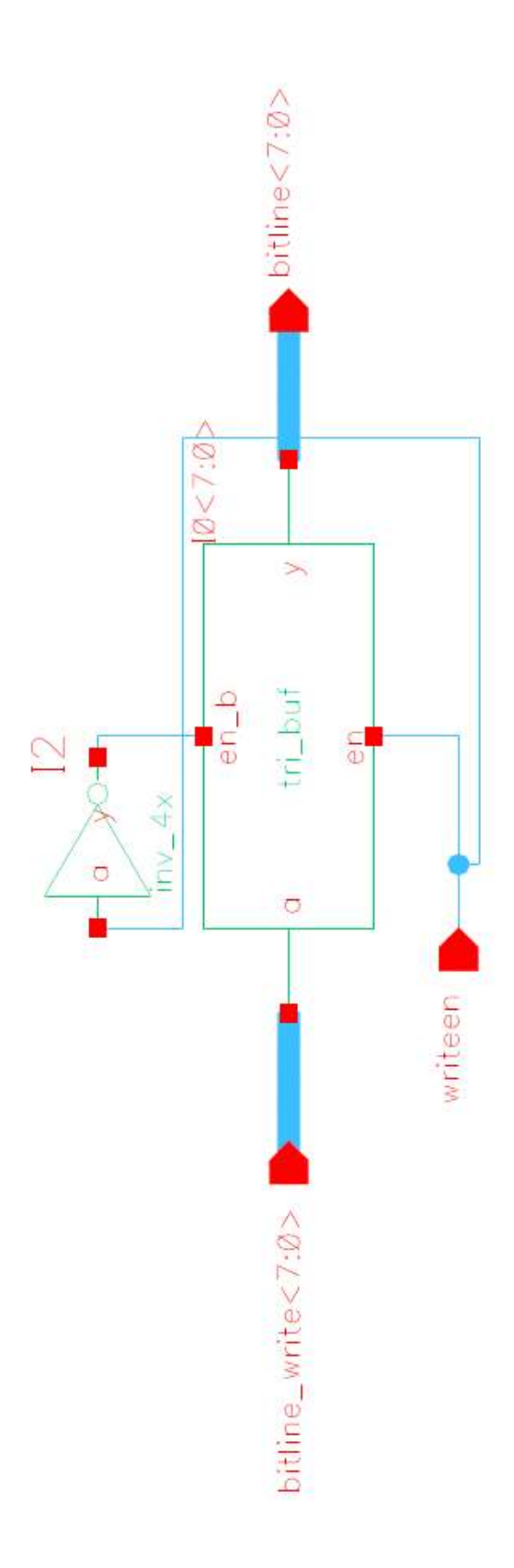

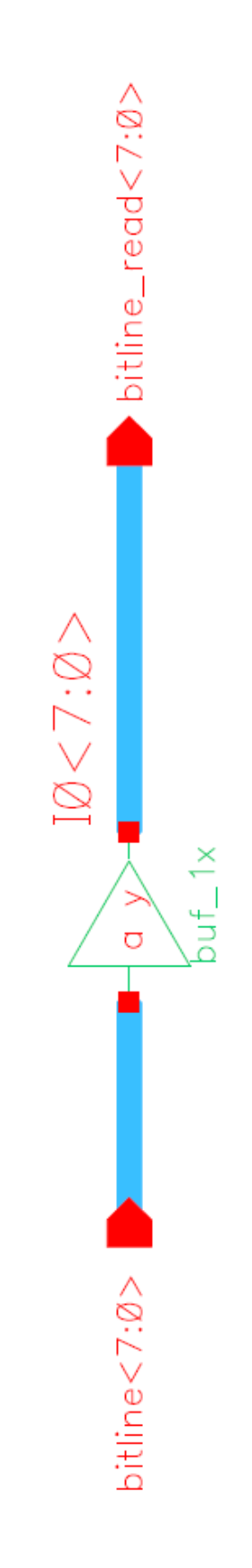

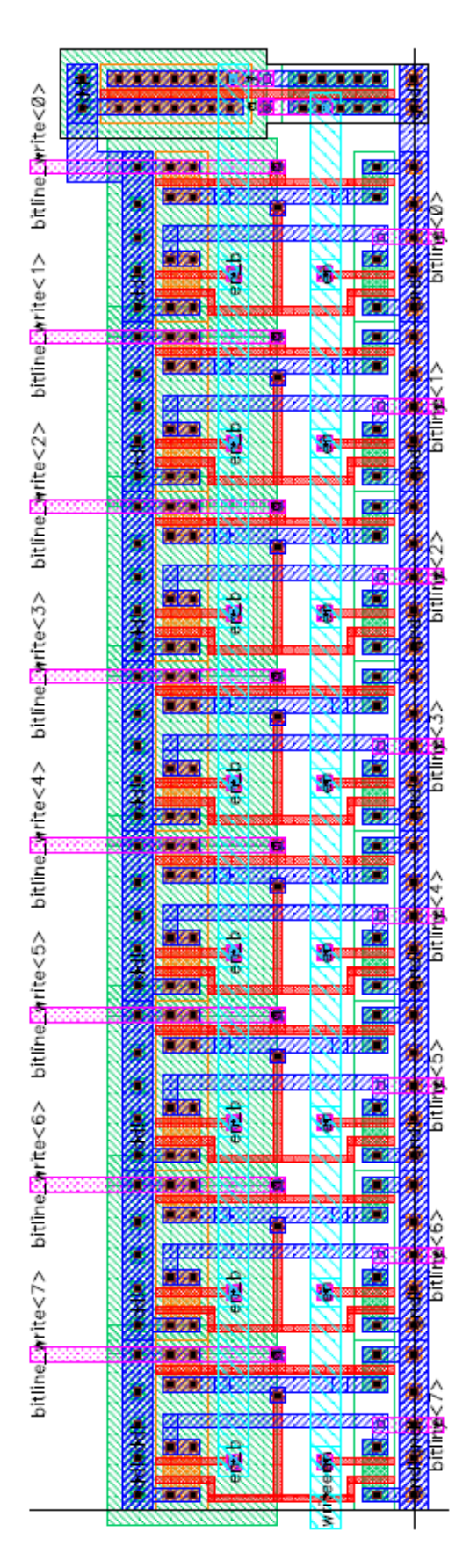

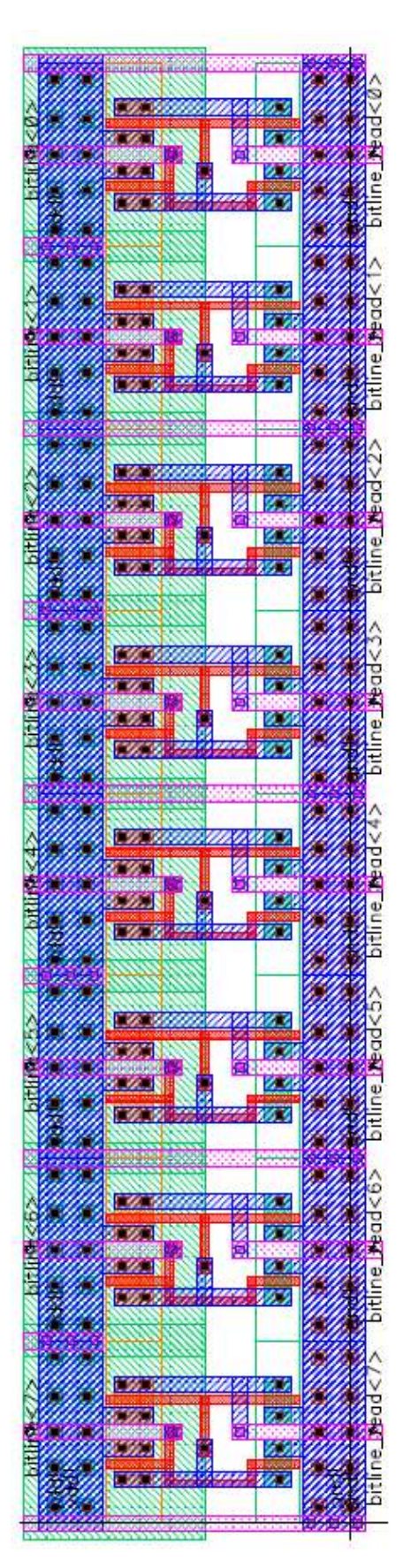

# **A5.5.2: bitline\_write (left) and bitline\_read (right) Layouts**

## A5.6.1: 8bit\_mem Schematic

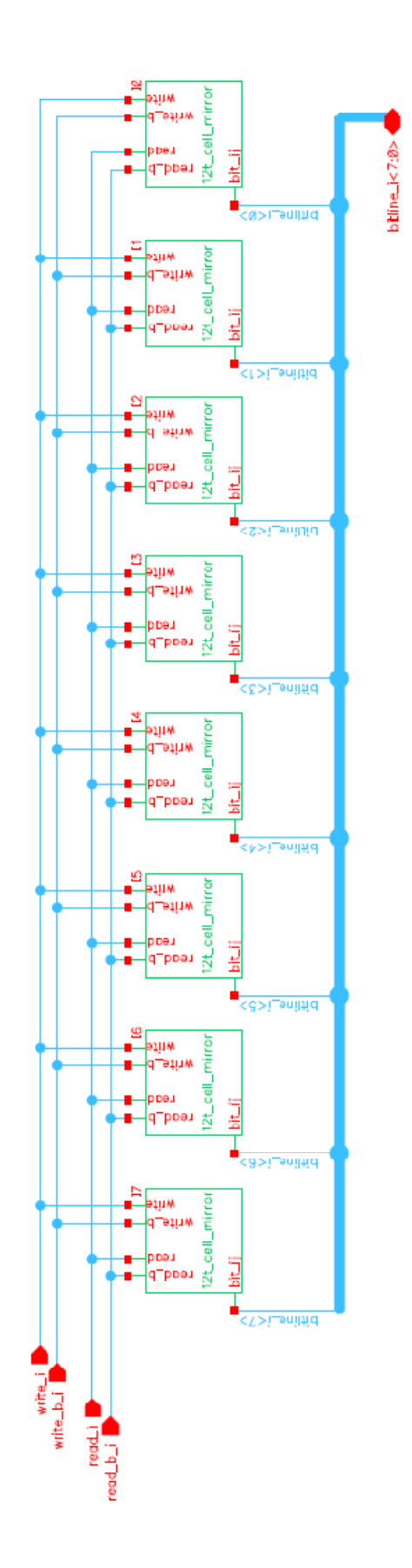

# A5.6.2: 8bit\_mem Layout

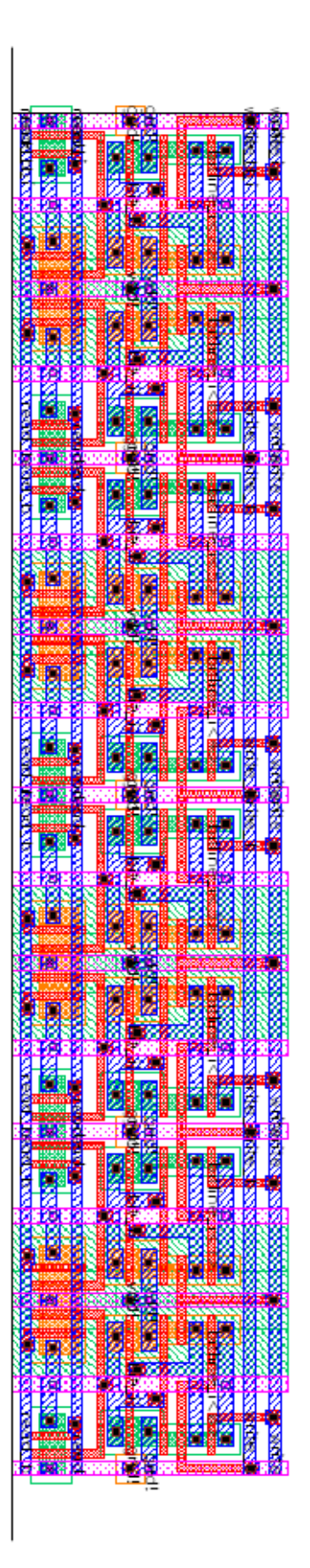

# **A5.7.1: 64bit\_mem Schematic**

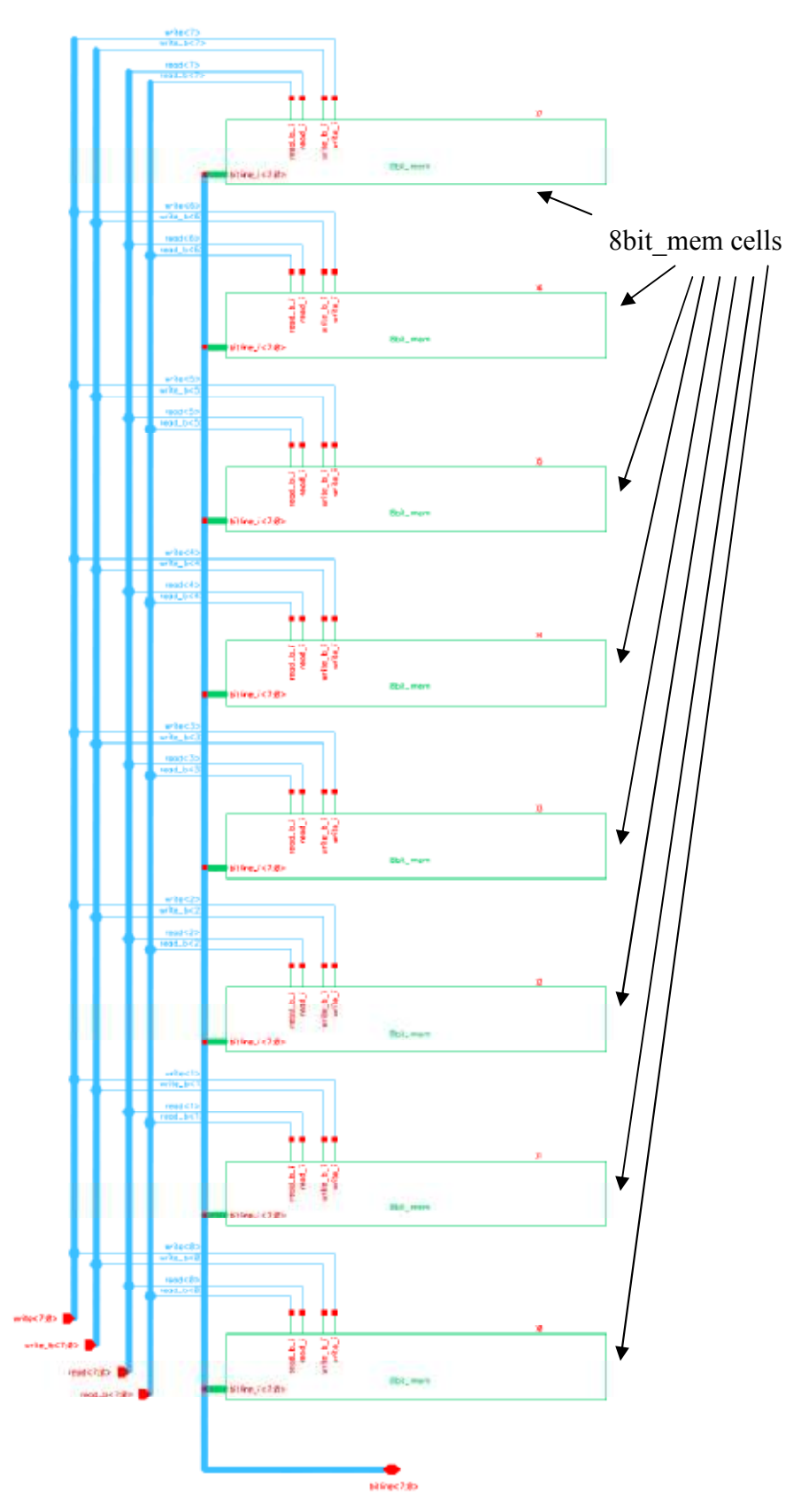

## A5.7.2: 64bit\_mem Layout

 $\overline{a}$ 

 $\mathbf{r}$ 

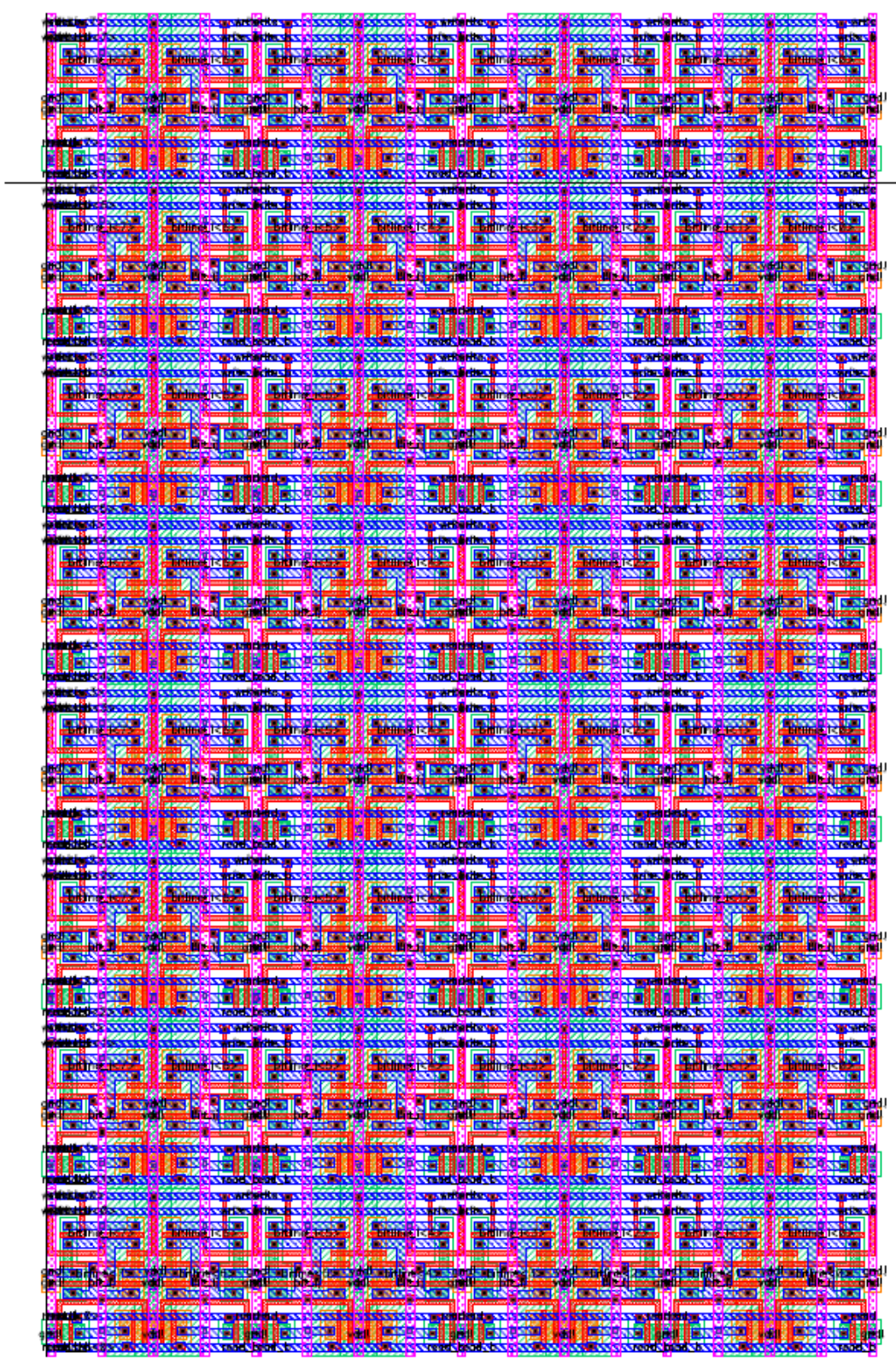

 $\overline{a}$ 

 $\sim$ 

# A5.8.1: register Schematic

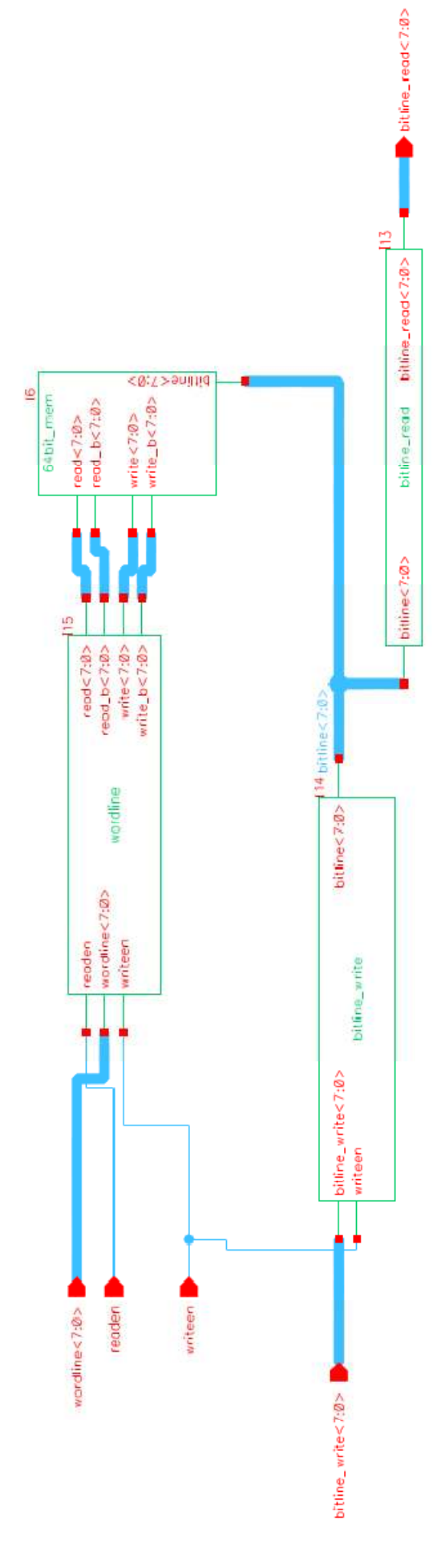

# **A5.8.2: register Layout**

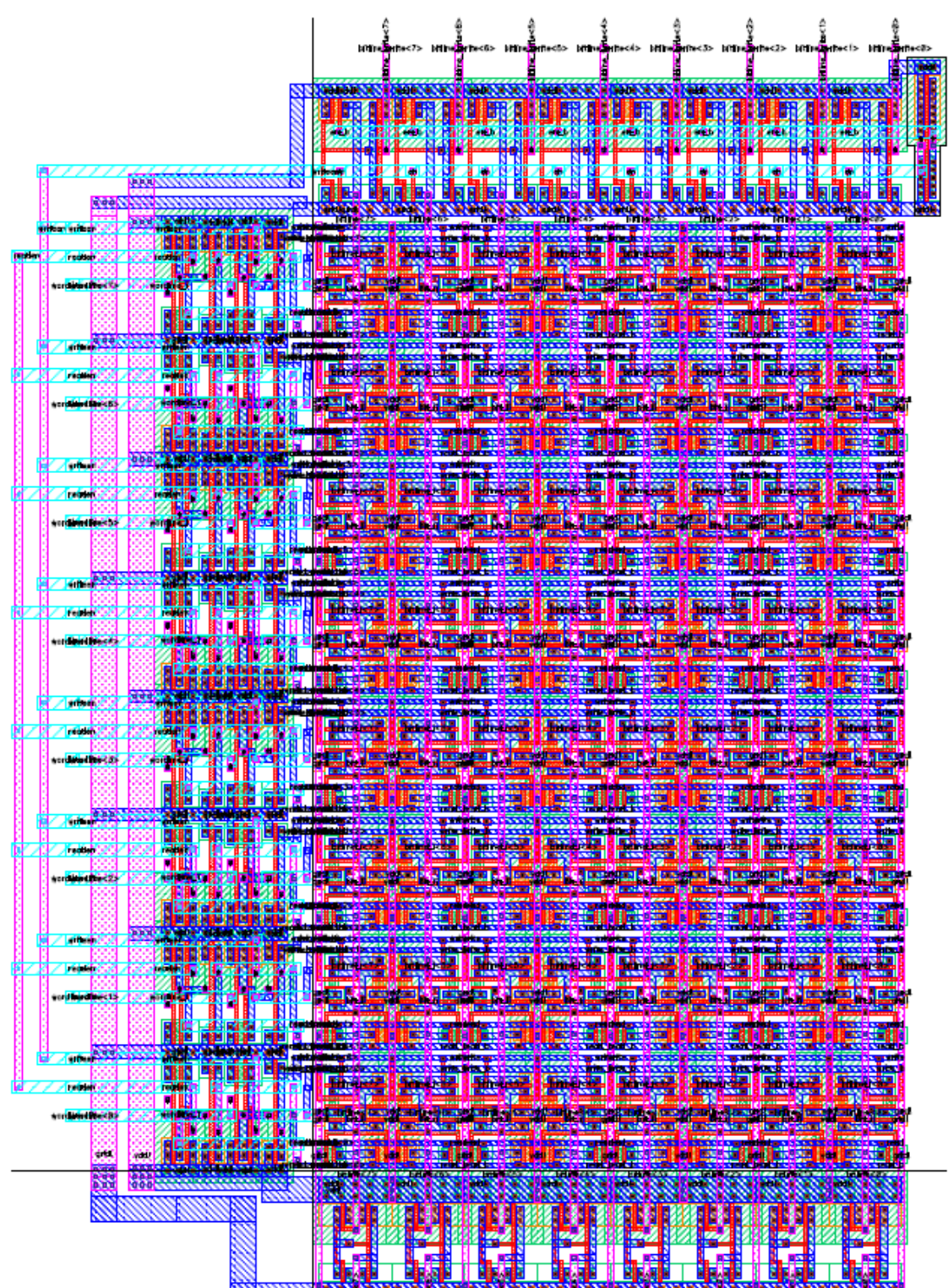

47

# **A5.9: gameoflife Layout**

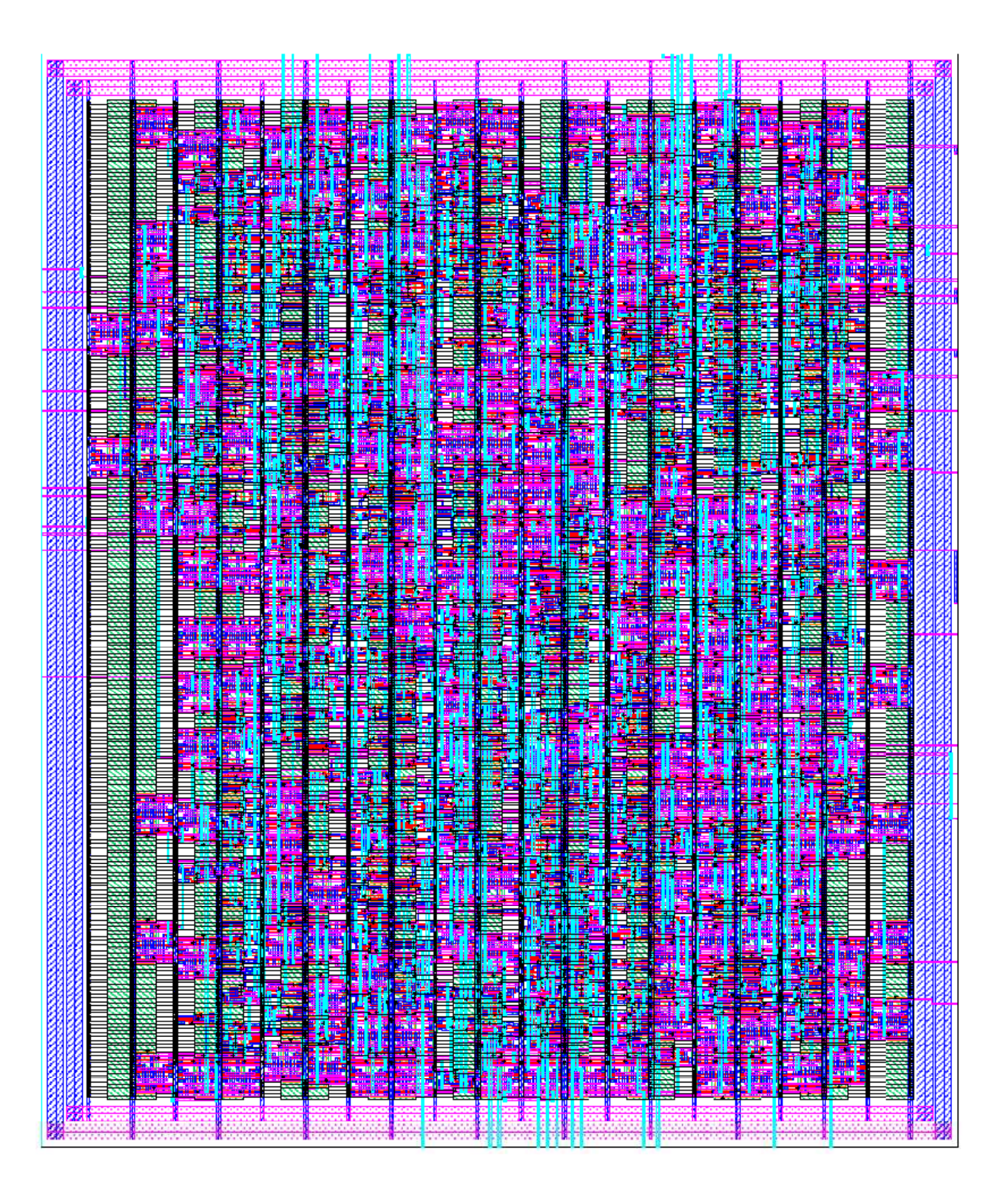

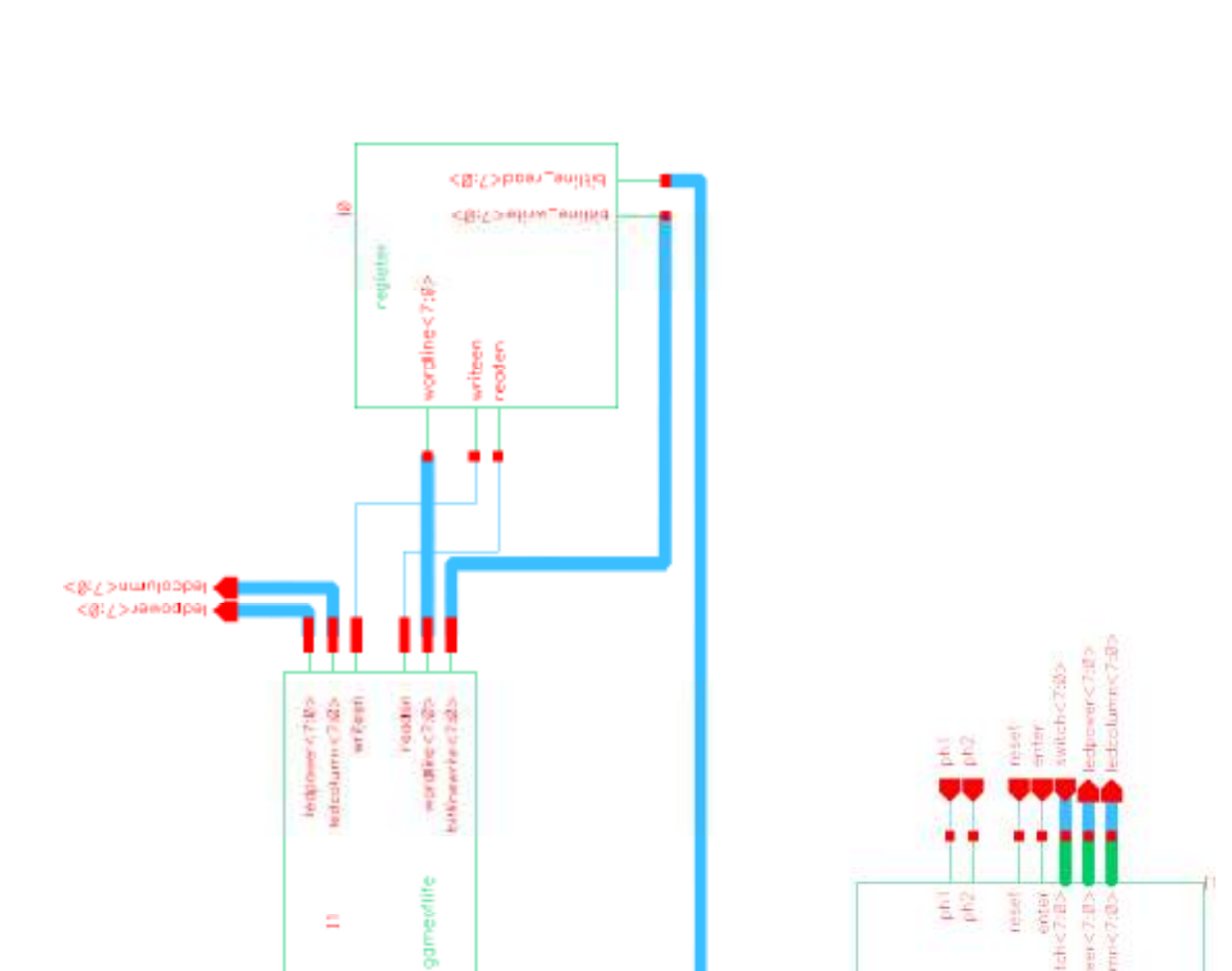

**A5.10.1: core (left) and chip (right) Schematics** 

untur<br>selign=230><br>sit frummad<2s0>

<dit >states

22

 $\frac{1}{10}$ 

Emitch!

padtrame

Looke

計画 š

core

 $\begin{array}{ll} \mbox{ledcolumn} & \text{7:8}>\\ \mbox{ledpower} & \text{7:8}> \end{array}$ 

phLoone<br>ph2.com

⊟

enter  $ph^{\dagger}$ 

Taget switch<7:0>

### **A5.10.2: core Layout**

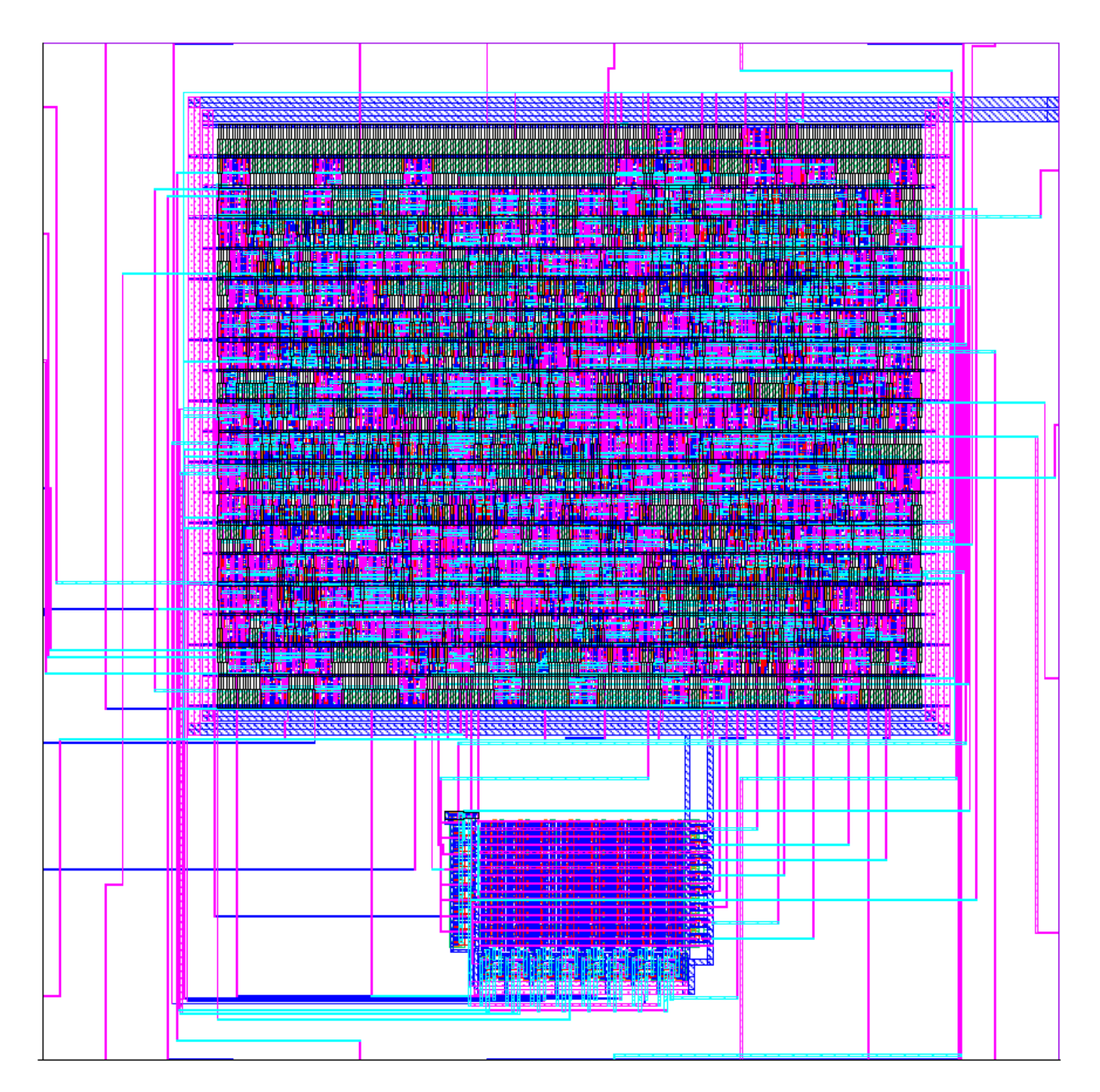

# A5.10.3: chip Layout

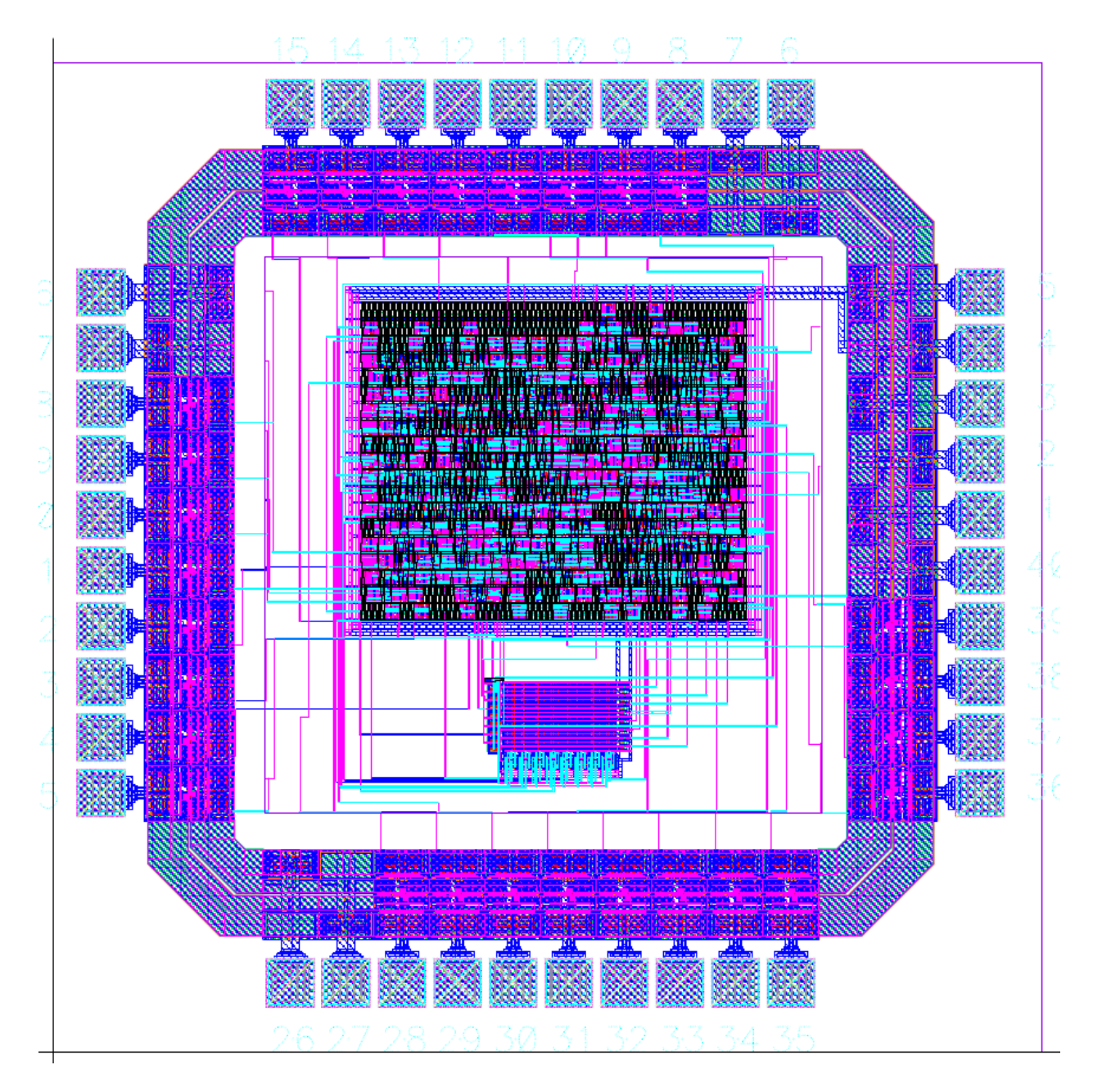